# INSTITUTO SUPERIOR TECNOLÓGICO

# VIDA NUEVA

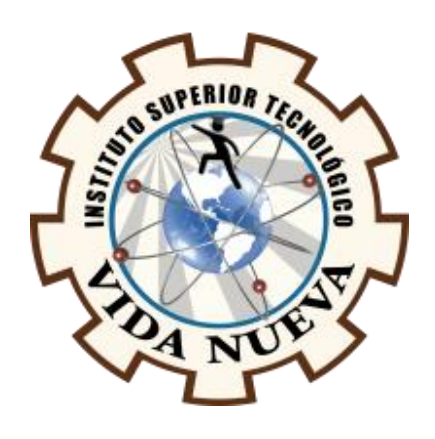

# TECNOLOGÍA SUPERIOR EN ELECTROMECÁNICA

TEMA:

# **DISEÑO Y CONSTRUCCIÓN DE UNA BANDA TRANSPORTADORA**

# **SEMIAUTOMÁTICA CON UN LOGO V8 Y UNA PANTALLA TDE**

PRESENTADO POR:

# ARIAS ARIAS JAQUI PRISILA

# TUTOR:

# ING. MACHAY GÓMEZ EDWIN VINICIO MSC

FECHA:

# MAYO 2022

# QUITO – ECUADOR

2

# **Tecnología Superior en Electromecánica**

#### **Certificación del Tutor**

En mi calidad de Tutor del Trabajo de Integración Curricular con el tema: "**Diseño y construcción de una banda transportadora semiautomática con un logo v8 y una pantalla tde** ", presentado por la ciudadana **Arias Arias Jaqui Prisila**, para optar por el título de Tecnólogo Superior en **Electromecánica**, certifico que dicho trabajo ha sido revisado en todas sus partes y considero que reúne los requisitos y méritos suficientes para ser sometido a la presentación pública y evaluación por parte del tribunal examinador que se designe.

En la ciudad de Quito, del mes de mayo de 2022.

Tutor: Ing. Machay Gómez Edwin Vinicio Mg. C.I.: 0503646275

\_\_\_\_\_\_\_\_\_\_\_\_\_\_\_\_\_\_\_\_\_\_\_\_\_\_\_\_\_\_\_\_\_

### **ISTVN**

# **Tecnología Superior en Electromecánica**

# **Aprobación del Tribunal**

Los miembros del tribunal aprueban el Trabajo de Integración Curricular, con el tema: "**Diseño y construcción de una banda transportadora semiautomática con un logo v8 y una pantalla tde**" presentado por la ciudadana: **Arias Arias Jaqui Prisila** facultada en la Carrera en Tecnología Superior en **Electromecánica.**

Para constancia firman:

**ING.** 

**DOCENTE ISTVN**

**ING.** 

**DOCENTE ISTVN**

**ING.** 

**DOCENTE ISTVN**

4

#### **Tecnología Superior en Electromecánica**

#### **Cesión de Derechos de Autor**

Yo, **Arias Arias Jaqui Prisila** portadora de la cédula de ciudadanía **1750418962**, facultada de la carrera Tecnología Superior en **Electromecánica**, autora de esta obra certifico y proveo al Instituto Superior Tecnológico Vida Nueva, usar plenamente el contenido del Trabajo de Integración Curricular con el tema "**Diseño y construcción de una banda transportadora semiautomática con un logo v8 y una pantalla tde**", con el objeto de aportar y promover la lectura e investigación, autorizando la publicación de mi trabajo en la colección digital del repositorio institucional bajo la licencia de Creative Commons: Atribución-NoComercial-SinDerivadas.

En la ciudad de Quito, del mes de mayo de 2022.

ARIAS ARIAS JAQUI PRISILA

\_\_\_\_\_\_\_\_\_\_\_\_\_\_\_\_\_\_\_\_\_\_\_\_\_\_\_\_\_\_\_\_\_

C.I.: 1750418962

# **Dedicatoria**

Dedico este Trabajo de Integración Curricular principalmente a Dios, por haberme dado la vida y permitirme el haber llegado hasta este momento tan importante de mi formación profesional, A mis padres Martha Marina Arias Horta y Fabián Editor Arias Calvache, porque son el pilar más importante en mi vida y por demostrarme siempre su cariño y apoyo incondicional. A mi docente tutor Ing. Edwin Vinicio Machay Gómez por sus correcciones y su guía en todo este Trabajo de Integración Curricular.

# **Agradecimiento**

El presente trabajo agradezco a Dios por ser mi guía y acompañarme en el transcurso de mi vida, brindándome paciencia y sabiduría para culminar con éxito mis metas propuestas. A mi familia por ser mi pilar fundamental y por su apoyo incondicional. Además, agradezco a los ingenieros que me brindaron sus conocimientos y sus consejos para ser un profesional de éxito, también en ámbito personal.

# Índice de contenidos

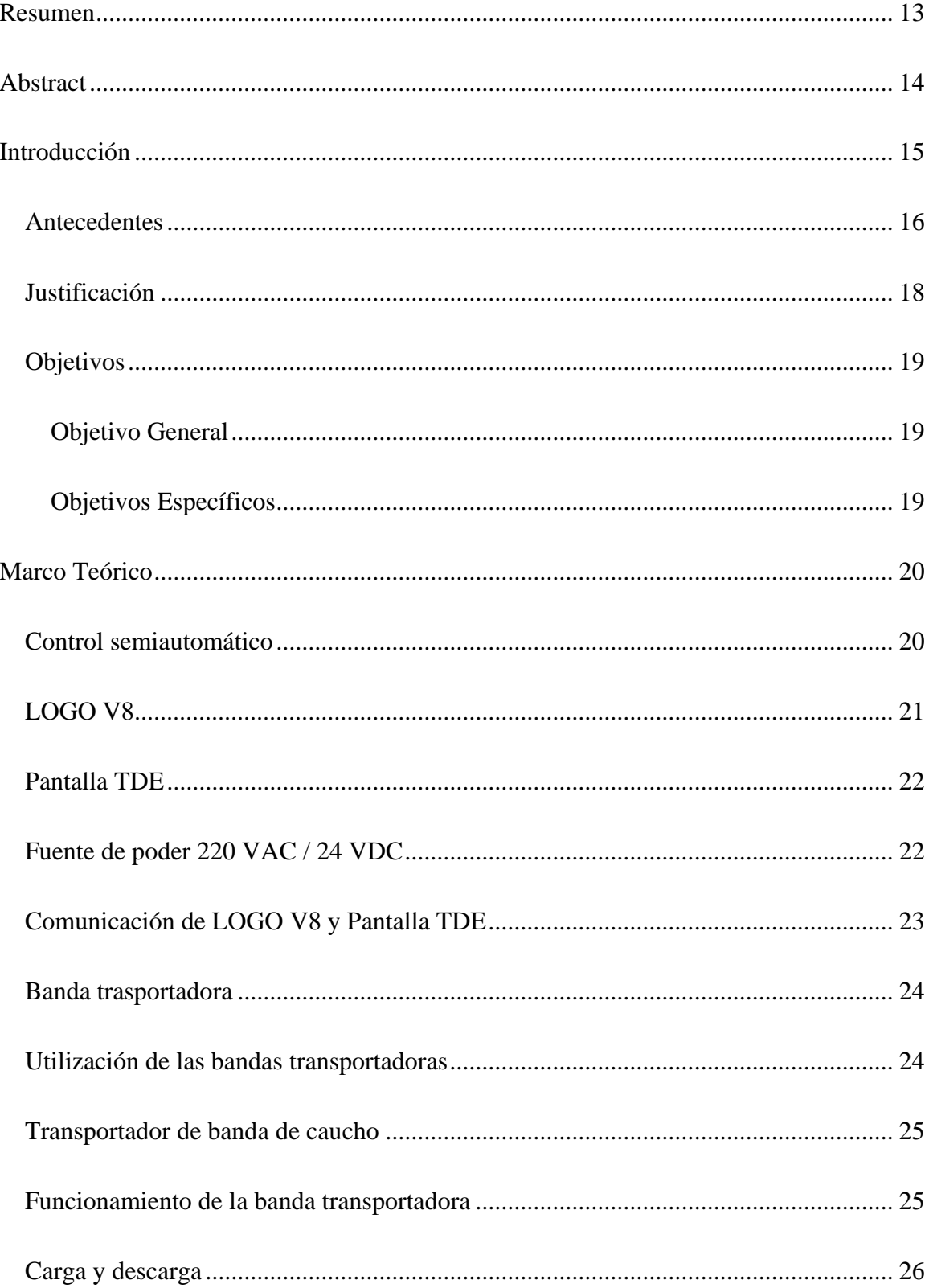

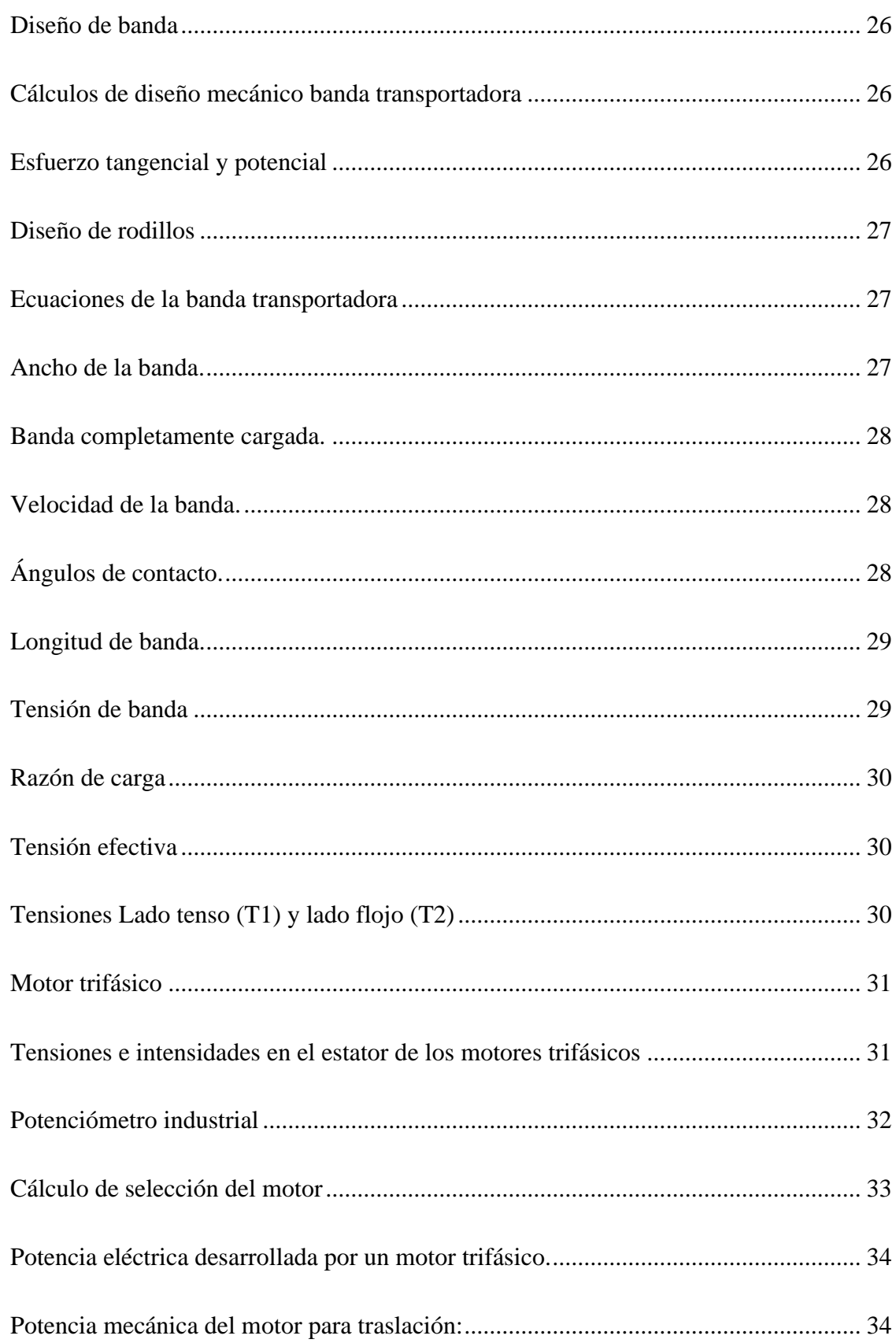

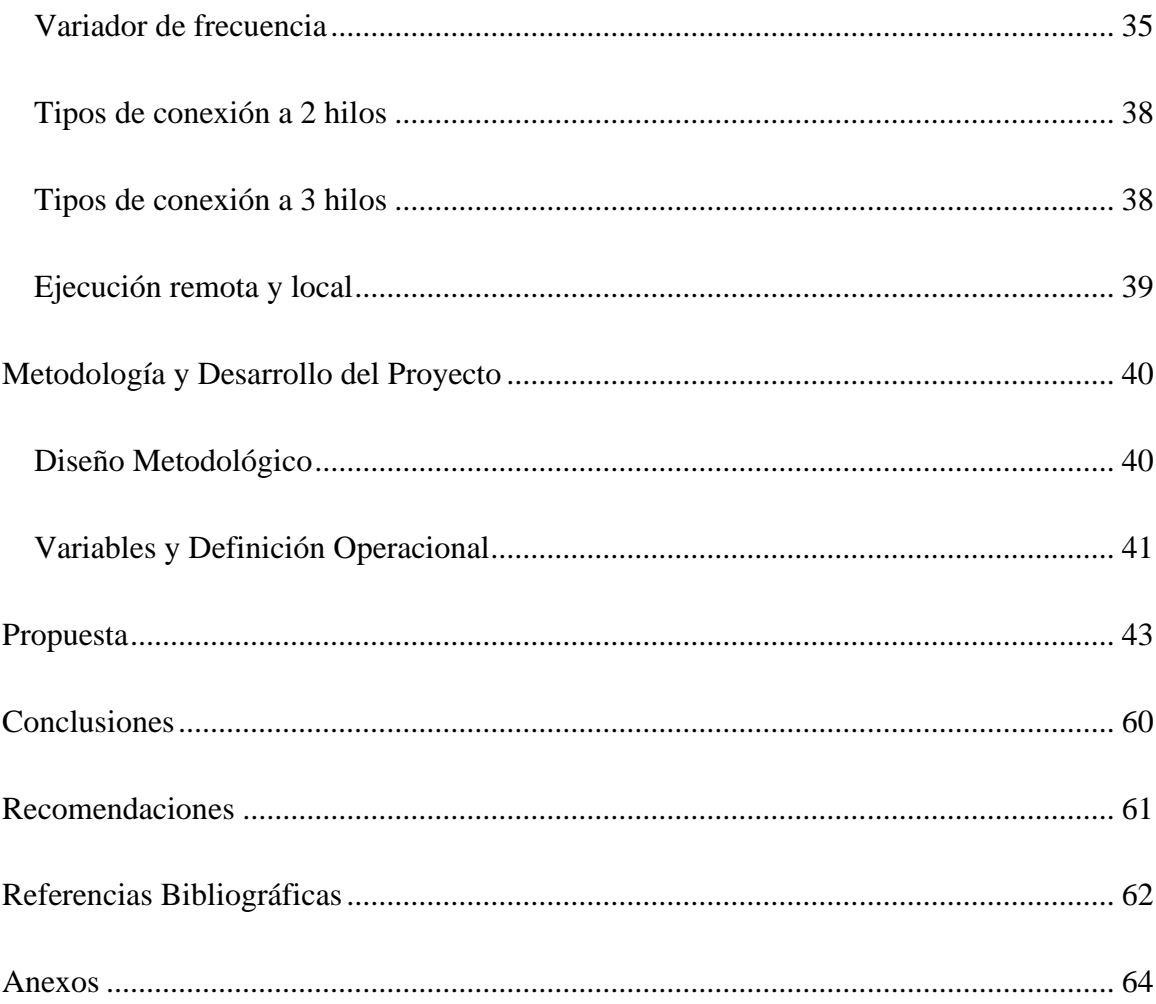

# **Índice de figuras**

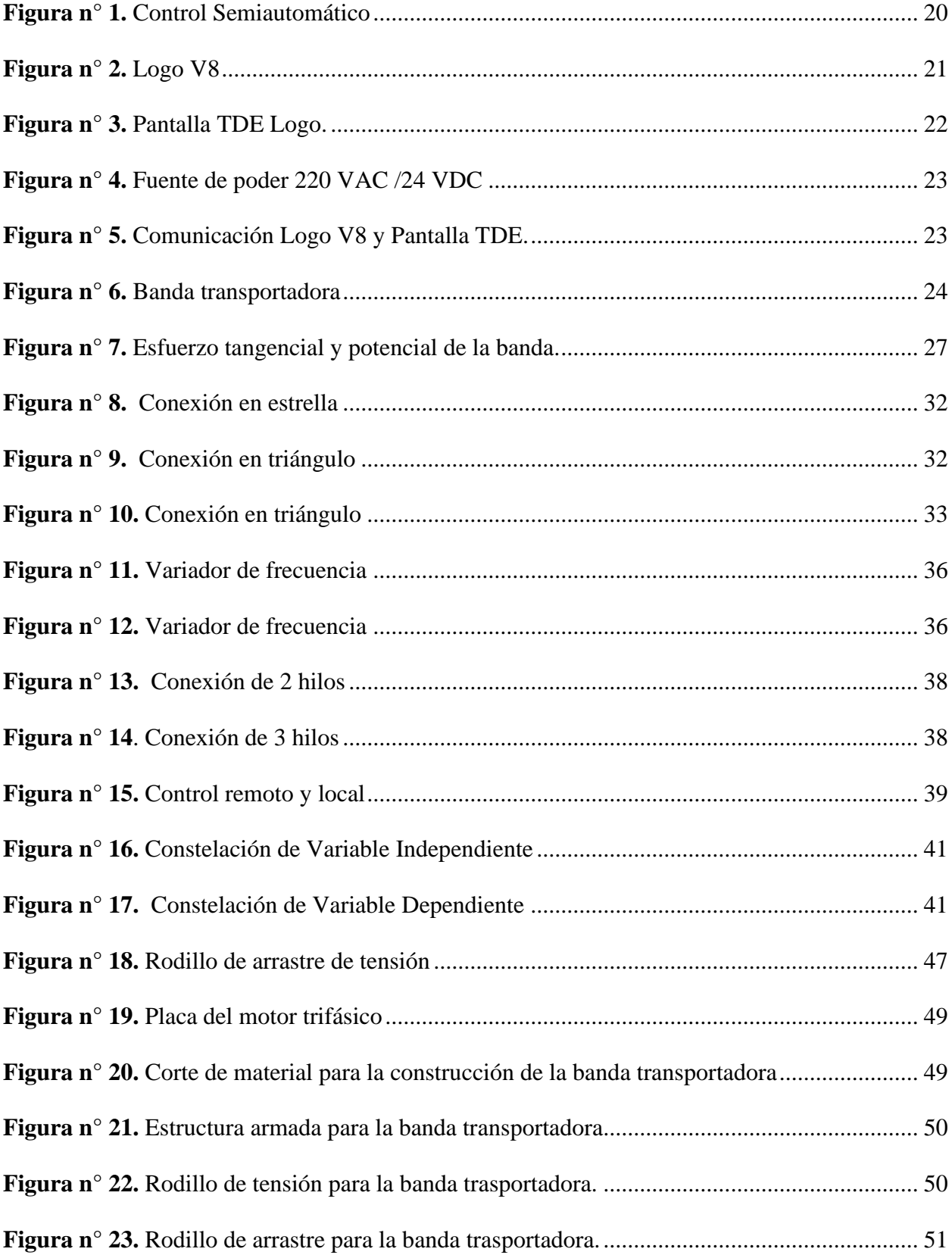

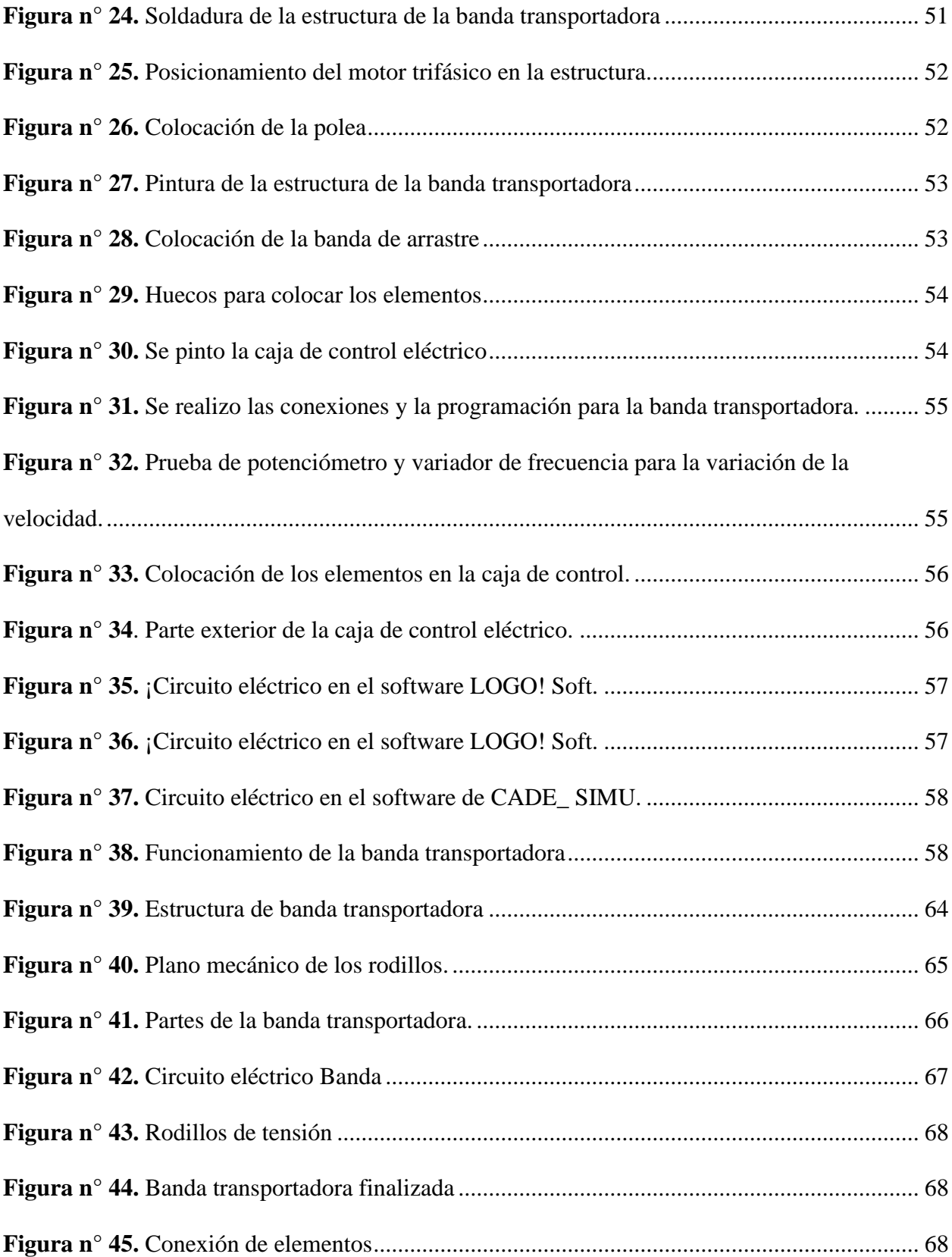

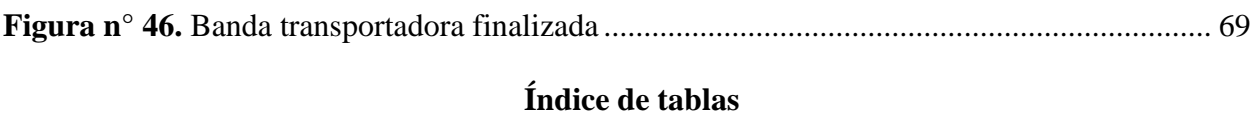

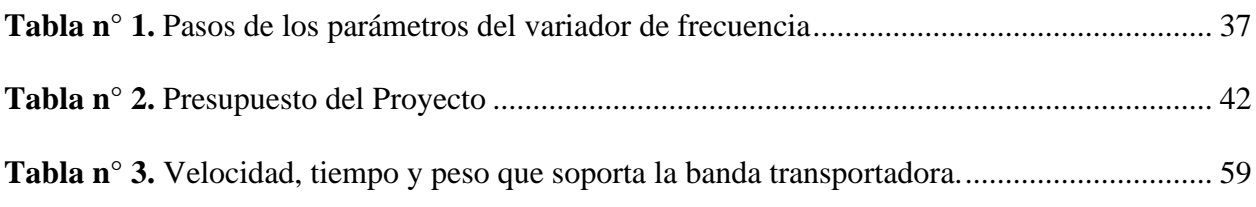

#### **Resumen**

<span id="page-12-0"></span>El presente trabajo es la implementación de un diseño de una banda transportadora semiautomática controlada por Logo V8 y Pantalla TDE tiene el propósito de proporcionar a los estudiantes del Instituto Superior Tecnológico Vida Nueva el estudio de la banda trasportadora para la simulación al ser este una herramienta que permite la movilidad de los productos en las industrias, para el diseño se utilizó una metodología deductiva debido que va de lo general a lo específico. Es decir, el enfoque parte de un enunciado general del que se van desentrañando partes o elementos específicos el propósito principal es solucionar un problema práctico presentada en el ámbito real empleando el aporte académico, este sistema está elaborado en función de conocimientos recibidos en la Institución mediante la aplicación de diversas materias como Programación y Simulación, Control Industrial, Taller de Soldadura, Mantenimiento Industrial, Instalaciones y taller eléctrico las cuales fueron desarrolladas a través del diseño mecánico y eléctrico, de tal forma que se consigue una banda trasportadora semiautomática el cual se opera a través de un control compuesto por protecciones eléctricas, Logo v8, pantalla TDE, variador de frecuencia y un motor trifásico.

#### **Palabras Clave:**

Banda transportadora, Proceso semiautomático, Pantalla TDE Logo, Logo V8, Control

#### **Abstract**

<span id="page-13-0"></span>This work is the implementation of a design of a semi-automatic conveyor belt controlled by Logo V8 and TDE screen, its purpose is to provide students of the Instituto Superior Tecnológico Vida Nueva with the study of the conveyor belt for simulation, as it is a tool that allows the mobility of products in the industries. A deductive methodology was used for the design because it goes from the general to the specific. In other words, the approach starts from a general statement from which parts or specific elements are unraveled, the main purpose is to solve a practical problem presented in the real world using the academic contribution, this system is developed based on knowledge received at the institution through the application of various subjects such as Programming and Simulation, Industrial Control, Welding Workshop, Industrial Maintenance, Installations, and Electrical Workshop, which were developed through mechanical and electrical design, in such a way that a semi-automatic conveyor belt is obtained, which is operated through a control composed of electrical protections, Logo v8, TDE screen, frequency inverter, and a three-phase motor.

#### **Keywords:**

Conveyor belt, Semi-automatic process, TDE Logo Screen, V8 Logo, Control

#### **Introducción**

<span id="page-14-0"></span>En las últimas tres décadas se han producido grandes avances en el transporte industrial, influenciado por nuevas tecnologías y el desarrollo de diferentes herramientas informáticas que han ido apareciendo a lo largo de los años, como consecuencia se han introducidos herramientas programables y se han convertido en la creación de sistemas más eficientes, este proyecto de aplicación se ha realizado con fines académicos que deseen realizar un estudio de los componentes y parámetros necesarios para el desarrollo y diseño de una banda transportadora ya que pretende ayudar a los estudiantes en la aplicación práctica de los conocimientos para que con el transcurso del tiempo puedan ir mejorándolo y demostrando sus destrezas.

Las Bandas Transportadoras están desempeñando un rol muy importante en los distintos procesos industriales, y esta se debe a varias razones entre las que se destaca las grandes distancias a las que se realiza el transporte, su facilidad de adaptación al terreno, su gran capacidad de carga, la posibilidad de mover diversos materiales a gran velocidad y cubriendo grandes distancias entre otras más. El presente trabajo se utiliza logo V8 y pantalla TDE como parte fundamental para este proyecto para la simulación de procesos industriales en transporte las bandas han facilitado mucho en la actualidad y es muy utilizada en el transporte de productos en la industria donde están sujetos a diferentes movimientos ya sean en sentido vertical, horizontal e inclinado.

En los primeros capítulos se dan a conocer las partes principales y el principio de funcionamiento del sistema, además se describen las características técnicas exponiendo en todo momento las ventajas de esta. También se puede encontrar los circuitos eléctricos realizados en el software CADE\_SIMU se realizó las conexiones respectivas. En el software Logo Soft Confort Versión 8.2 se realizó la programación para el Logo v8. En la construcción de la banda transportadora la parte de la estructura se realizó con acero inoxidable y para la construcción del

tablero de control eléctrico de madera, tomando en cuenta cálculos de seleccionamiento para cada uno de los materiales a emplear.

#### <span id="page-15-0"></span>**Antecedentes**

En la actualidad la implementación de un módulo didáctico de una banda transportadora es bastante útil en razón a la simulación y programación tal como Colonso (2018) en su proyecto de aplicación practico menciona que el área de carga y descarga de productos en una industria, se presentan varios problemas como la falta de transporte y distancias variadas para eso se necesita las bandas transportadoras.

Los primeros sistemas de transporte se utilizaron en 1795, tal como lo afirma Rubio (2021) en su proyecto de investigación:

"Estaban hechos de un cinturón de cuero o loma que viajaba sobre una cama plana de madera. Años más tarde, Robbins desarrolló el precursor directo de la cinta transportadora moderna en 1892, mientras que Ford comenzó a usarla y mejorarla en 1913. (p.7)

De acuerdo con Rubio, J desde tiempos anteriores se ha implementado medios que facilitan la transportación para mayor comodidad del usuario.

Además, Guzmán (2018) relata en su tesis que la automatización ha ayudado a que no tenga intervención el operario y que se haga por sí solo el trabajo y así evitando el trabajo manual:

"La línea automatizada es la principal donde se supone no deben existir errores, y por otro lado está el manual que es la que corrige las piezas con defectos de la línea principal teniendo un gran problema sobre el uso inadecuado de la programación y pérdida de tiempo de la máquina." (p.24)

La automatización ha ayudado a que las funciones ejecutadas sean de un sistema eléctrico programable, sustituyendo el trabajo manual del operario en las tareas más repetitivas o de mayor grado de dificultad aplicando así la tecnología innovadora de la automatización.

El objetivo central del proyecto del presente proyecto de aplicación práctica es el diseño y construcción de una banda transportadora este viene desempeñando un rol muy importante en los diferentes procesos industriales y esta se debe a varias razones entre las que se destaca las grandes distancias a las que se efectúa el transporte. En Ecuador en los años de 1969 en Guayaquil no existía maquinas que ayuden a la empresa bananera cada peón debía hacer muchos viajes en el día, así provocando enfermedades como el dolor de espalda que ocasiona el dolor leve y constante hasta punzadas agudas repentinas que dificultaban al movimiento del peón.

### <span id="page-17-0"></span>**Justificación**

A través del diseño y construcción de la banda transportadora semiautomática, se busca que los estudiantes del Instituto Superior Tecnológico Vida Nueva de la carrera de Tecnología Superior en Electromecánica que permita a los estudiantes que puedan capacitarse en procesos de semi-automatización industriales y tengan conocimiento de una máquina que se encuentran de manera obliga en las industrias, ya que las empresas de las últimas generaciones ya no son como en el pasado que solo les importaba producir, ahora les preocupa que sus procesos sean eficientes, que sean estables, que sus trabajadores estén seguros, y saber que está pasando en cada línea de producción y cuánto tiempo se tarda.

El objetivo de este proyecto es proporcionar a los estudiantes del Instituto Superior Tecnológico Vida Nueva, el estudio de la banda trasportadora con logo V8 y pantalla TDE para la simulación de procesos industriales en transporte de bandas, teniendo en cuanta cada elemento que con lleva este proyecto de aplicación práctica, ya que cuenta con variador de frecuencia, fuente de 24 V y un motor trifásico además de lo mencionado es necesario aprender el funcionamiento de cada uno de estos elementos con sus conexiones eléctricas y como seleccionar para cada diferente trabajo que se requiera.

El diseño de un sistema semiautomática toma en cuantas materias como: Programación y simulación, Control Industrial, Tecnología eléctrica, Electrónica General, Taller de Soldadura, Mantenimiento Industrial, Instalaciones y taller eléctrico y en cada uno de estas se va construyendo nuestra banda y servirá a los estudiantes de la carrera de Electromecánica en el Instituto Superior Tecnológico Vida Nueva como método de estudio.

## <span id="page-18-0"></span>**Objetivos**

# <span id="page-18-1"></span>*Objetivo General*

Construir una banda transportadora semiautomática utilizando Logo V8 y una pantalla TDE para el control y posicionamiento de la banda transportadora.

# <span id="page-18-2"></span>*Objetivos Específicos*

- Diseñar el prototipo de la banda transportadora semiautomática empleada a la clasificación de materiales.
- Desarrollar la programación en el Logo V8 y la comunicación con la pantalla TDE
- Elaborar las conexiones de los elementos que componen la banda trasportadora semiautomática.
- Comprobar el funcionamiento del sistema mediante las correspondientes pruebas.

### **Marco Teórico**

### <span id="page-19-1"></span><span id="page-19-0"></span>**Control semiautomático**

 Se usa principalmente para facilitar las maniobras de mando y control en aquellas instalaciones donde el control manual no es posible, Chandia (2018) afirma lo siguiente:

Los controladores que pertenecen a esta clasificación utilizan un arrancador electromagnético y uno o más dispositivos pilotos manuelas tales como pulsadores, interruptores de maniobra, combinadores de tambor o dispositivos análogos. Quizás los mandos más utilizados son las combinaciones de pulsadores a causa de que constituyen una unidad compacta y relativamente económica. El control semiautomático se usa principalmente para facilitar las maniobras de mano y control en aquellas instalaciones donde el control manual no es posible. (p.34)

Esta clasificación se le puede dar porque el control semiautomático es el hecho de que los dispositivos son accionados manualmente y de que el arrancador del motor es de tipo electromagnético. Este tipo de control requiere que el operador inicie cualquier cambio en la posición o condición de funcionamiento de la máquina.

# <span id="page-19-2"></span>**Figura n° 1.**

*Control Semiautomático*

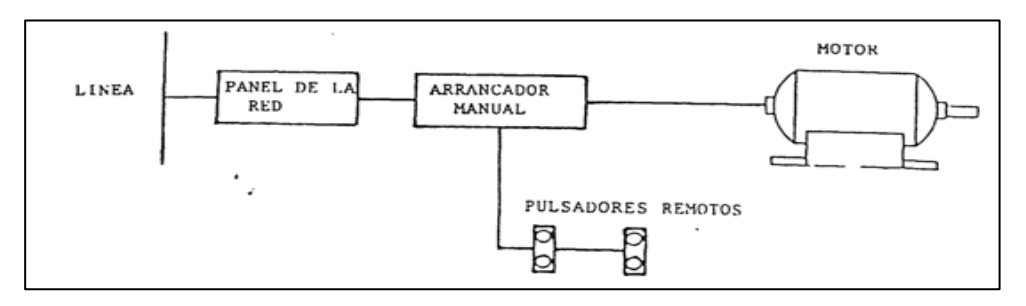

*Nota.* Se observa un ejemplo de control semiautomático. Adaptado de *Control Semiautomático,*  de Piedra, M, 2020, Maquinaria y automatización de la Unideg.

Para el sistema de control Gomez (2019) menciona en su tesis que:

Un sistema de control se define conceptualmente como un ente que recibe unas acciones externas o variables de entrada, y cuya respuesta a estas acciones externas son las denominadas variables de salida. Las acciones externas al sistema se dividen en dos grupos. (p. 21)

# <span id="page-20-0"></span>**LOGO V8**

Es un módulo lógico inteligente para los proyectos de automatización a pequeña escala que incluye una pantalla más grande, también se comunica a través de Ethernet, un servido de web integrado y salidas adicionales en los módulos digitales y analógicos. Siemens trae esta nueva versión que es compatible con su versión anterior Logo V6 y muchas más características.

La empresa Siemens AG (2021) afirmó lo siguiente en su página oficial:

Con LOGO se resuelven tareas de instalación y del ámbito doméstico por ejemplo alumbrado de escaleras, luz exterior, toldos, persianas, alumbrado de escaparates, así como la construcción de armarios eléctricos, máquinas y aparatos, controles de puertas, instalaciones de ventilación, bombas de agua no potable, etc. (p.2)

### <span id="page-20-1"></span>**Figura n° 2.**

*Logo V8*

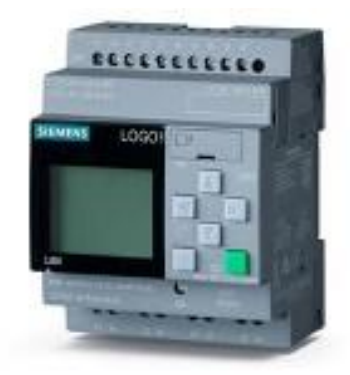

*Nota.* Se observa el dispositivo de Logo V8. Adaptado de *Siemens Logo,* de Siemens, 2014, Siemens

### <span id="page-21-0"></span>**Pantalla TDE**

Es un equipo que sirve conjunto al Logo que tiene como finalidad monitorear y operar directamente con el Logo, teniendo acceso a toda la información como señales analógicas, digitales, marcas, etc. Profiter menciona en su proyecto de grado lo siguiente:

Una pantalla TDE es una pantalla que puede servir para operación y monitoreo como accesorio del PLC Logo, para comenzar es una buena forma de entender el SCADA (Supervisory Control and Data Adquisition). En el Display del logo también se puede monitorear nuestro sistema, una gran herramienta de tecnología incluida en la CPU para un PLC simple robusto y económico. (Profiter, 2008, p.5)

La pantalla TDE mostrará lo programado en el PLC Logo por ende siempre están comunicados con un cable tipo Patch Cord RJ45 en comunicación Ethernet.

#### <span id="page-21-2"></span>**Figura n° 3.**

*Pantalla TDE Logo.*

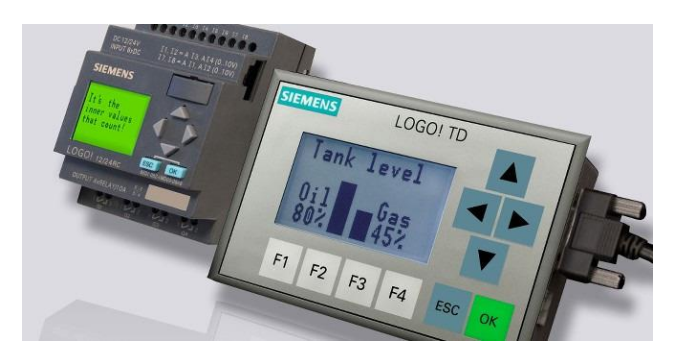

*Nota.* Se observa el dispositivo del Logo V8 y Pantalla TDE. Adaptado de *Siemens Logo,* de Siemens, 2014, Siemens.

## <span id="page-21-1"></span>**Fuente de poder 220 VAC / 24 VDC**

La empresa Siemens (2003) menciona en si página oficial que:

¡Los módulos de ampliación LOGO! permiten expandir a voluntad una configuración

LOGO! ¡Un módulo base LOGO! 8 puede ampliarse hasta alcanzar 24 entradas digitales,

20 salidas digitales, 8 entradas analógicas y 8 salidas analógicas. Para ello se dispones de diversos módulos de ampliación que permite aumentar el número de entradas y salidas digitales y analógicas. (p. 5)

# <span id="page-22-1"></span>**Figura n° 4.**

*Fuente de poder 220 VAC /24 VDC*

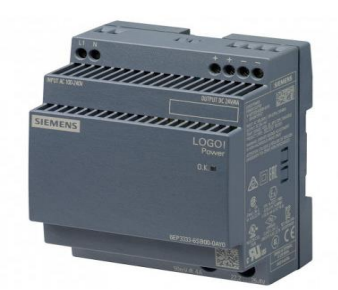

*Nota.* Se observa el dispositivo Fuente de poder 220 VAC / 24 VDC. Adaptado de *Siemens Logo,*  de Siemens, 2014, Siemens

### <span id="page-22-0"></span>**Comunicación de LOGO V8 y Pantalla TDE**

Esta se da mediante un cable tipo Patch Cord RJ45 en comunicación Ethernet y ambos PLC y TDE se deben configurar a una "IP" fija elegida por el usuario, ambos trabajan bajo una LAN y los rangos de IP Pública de 192.168.X. X. También el Logo V8 al igual que otros PLC funcionan con la programación en un software y comunicación al equipo se da sobre el Software Logo Soft Confort versión V8.2.

#### <span id="page-22-2"></span>**Figura n° 5.**

*Comunicación Logo V8 y Pantalla TDE.*

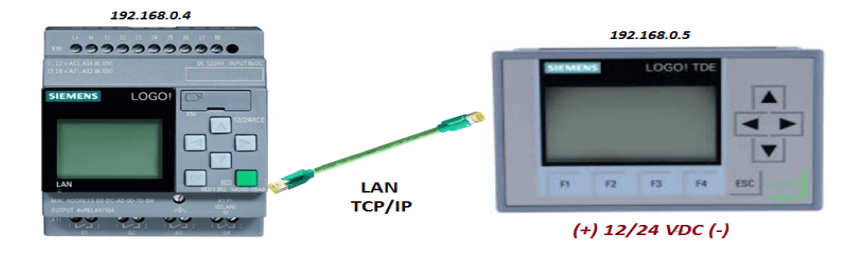

*Nota.* Se observa el dispositivo Logo V8 y Pantalla TDE. Adaptado de *Siemens Logo,* de Siemens, 2014, Siemens.

#### <span id="page-23-0"></span>**Banda trasportadora**

Su principal ventaja es la posibilidad de lograr diferentes niveles de acumulación en los materiales a ser transportados. Ajustando la presión que realiza la banda contra los rodillos se puede lograr desde sistemas con muy poca posibilidad de acumular hasta sistemas donde los materiales pueden ser frenados muy fácilmente.

Salazar (2016) en su tesis con tema Estudio del proceso de métodos manuales para el mejoramiento en el transporte de cajas en la provincia de Tungurahua menciona que:

Las bandas transportadoras son elementos habituales en la mayoría de las industrias. En cualquier tipo de operación, las bandas transportadoras son prácticamente la columna vertebral del sistema de producción. La base de todos los procesos de trabajo es la banda transportadora. La velocidad y la elevada capacidad de producción en el menor tiempo posible se han convertido en factores cada vez más decisivos (p.2).

### <span id="page-23-2"></span>**Figura n° 6.**

#### *Banda transportadora*

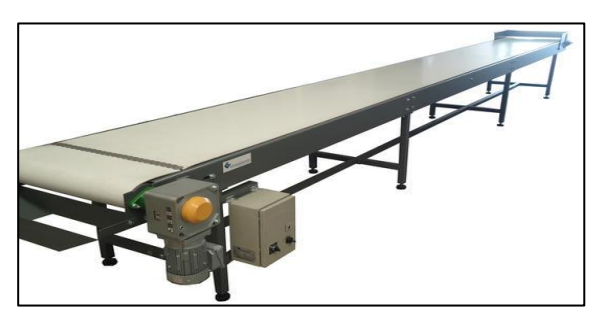

*Nota.* En esta figura se observa una banda transportadora. Tomado de (López, 2016).

#### <span id="page-23-1"></span>**Utilización de las bandas transportadoras**

El empleo de las bandas transportadoras es muy extenso entre las cuales se destacan los siguiente:

- Las industrias extractivas (minas subterráneas y a cielo abierto, canteras).
- Las industrias siderúrgicas.
- Instalaciones portuarias de almacenamiento, carga y descarga de barcos.
- Centrales térmicas (Parques de almacenamiento y transporte a quemadores).
- Agroindustrias
- Industria automotriz
- Industria químico- Farmacéutica

#### <span id="page-24-0"></span>**Transportador de banda de caucho**

Las bandas transportadoras de caucho son las bandas de uso más común. Están construidas por varias capas de tejidos engomados separados por capas de goma intermedia para mejorar su flexibilidad, recubiertas de caucho del grueso y calidad desde según el trabajo a realizar y el tipo de material a transportar.

Normalmente se fabrican en tejidos de poliéster que es el material que proporciona más resistencia a la rotura y al impacto. El revestimiento exterior de caucho se puede fabricar en distintas calidades: Antibrasivo, resistente a la temperatura, anti-aceite, alimentario.

Las bandas transportadoras de goma se dividen en 3 tipos:

- Lisas: Para transporte horizontal.
- Rugosas: Para transporte horizontal e inclinado de productos manufacturados, equipajes, paquetería, etc.
- Nervadas: Para transporte inclinado; que según el material a transportar llegar hasta 45 grados de inclinación

#### <span id="page-24-1"></span>**Funcionamiento de la banda transportadora**

El funcionamiento de la banda transportadora para el traslado eficiente de todo tipo de materiales Guamán (2018) menciona en su proyecto de grado que:

El funcionamiento de una banda transportadora es muy simple, consiste un transportador con poleas entre los que circulan materiales de forma continua. La polea motriz es aquella la cual está motorizada y es la que permite que el material de la cinta se mueva hacia

delante. La velocidad y la capacidad de carga varían en función del material a desplazar como de la calidad y componentes de la cinta transportadora en cuestión. Por lo general, las bandas transportadoras se utilizan para mover cajas, grano fino o polvo. (p.3)

El funcionamiento una cinta o banda transportadoras consiste en el movimiento de un soporte físico continuo, montado sobre unas plataformas de dimensiones variables y que pueden contar con distintos tipos de accesorios. La velocidad y capacidad de carga dependerán tanto de las características del material a desplazar.

#### <span id="page-25-0"></span>**Carga y descarga**

Las bandas transportadoras se cargan y descargan en los extremos de esta, es posible efectuar la carga en un punto cualquiera a lo largo de su longitud mediante dispositivos diversos como son las tolvas directamente sobre otras cintas.

#### <span id="page-25-1"></span>**Diseño de banda**

Chicaiza (2021) menciona que:

Para diseñar la banda transportadora se debe partir de valores establecidos como datos informativos que son los siguientes: El desplazamiento máximo de recorrido, altura de la banda con el soporte estructural, ancho de la banda transportadora ajustada a las cajas, velocidad de transporte se recomendada para bandas con ancho desde 350 A 400mm que transportan productos ligeros, capacidad total de transporte. (p.72).

#### <span id="page-25-2"></span>**Cálculos de diseño mecánico banda transportadora**

Se plantea el estudio de fórmulas generales que dan como resultado el esfuerzo tangencial en el tambor, la potencia absorbida en el eje de este las condiciones de arrastre en el tambor motriz.

#### <span id="page-25-3"></span>**Esfuerzo tangencial y potencial**

Los esfuerzos y potencias se componen de dos sumandos:

1. Los correspondientes a la elevación de las cargas.

2. Los correspondientes al desplazamiento de esta.

Los esfuerzos correspondientes a la elevación de cargas se pueden determinar mediante el grafico a continuación.

# **Figura n° 7.**

*Esfuerzo tangencial y potencial de la banda.*

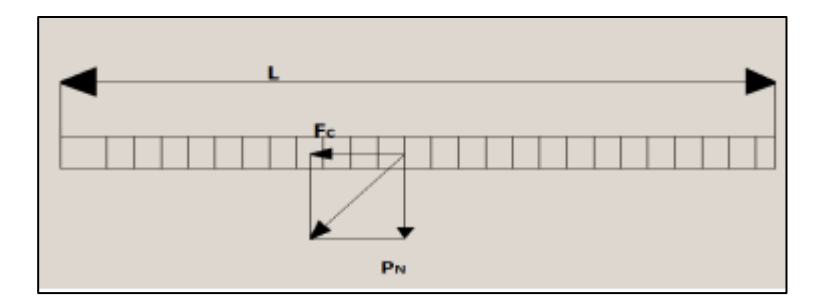

*Nota.* Se observa el e*sfuerzo tangencial y potencial de la banda* Tomado de (Jácome, 2015).

# <span id="page-26-0"></span>**Diseño de rodillos**

Los rodillos se encuentran ubicados en posición horizontal y le permiten a la banda que mantenga las tensiones establecidas, sin que pande o se cuelgue en donde el motor pueda girar permitiendo el transporte del producto.

### <span id="page-26-1"></span>**Ecuaciones de la banda transportadora**

Cada ecuación que se presenta a continuación son todas las necesarias para que la banda trasportadora sea diseñada de una manera correcta, primero se empezó sacando los datos generales que ayudará en el proceso de las ecuaciones.

### **Datos generales**

Largo: 1.10

Ancho: 0.30

 $Dr = 5$  cm

### <span id="page-26-2"></span>**Ancho de la banda.**

Para calcular el ancho de la banda se requiere usar esta ecuación.

Ap = 0.371 x B **Ecuación (1)**

# **Dónde:**

Ap= Ancho de la banda [plg]

B= Ancho de la banda

#### <span id="page-27-0"></span>**Banda completamente cargada.**

La utilidad de la banda depende de la carga por eso esta ecuación es indispensable, y se lo realiza con la siguiente ecuación.

Qt = mq x Numero de objetos a transportar **Ecuación (2)**

### **Dónde:**

Qt= Capacidad de transportación [ton/hora]

mq= Peso de la carga [Kg]

### <span id="page-27-1"></span>**Velocidad de la banda.**

Esta dependerá de que carga o que funcionalidad se le dará a la banda, y se lo calcula con la siguiente fórmula.

$$
Vt = \frac{L}{t}
$$
 **Ecuación (3)**

### **Dónde:**

 $V_t$ = Velocidad de transportación [m/s]

 $L = Distancei$  entre centros [m]

 $t =$  Tiempo en recorrer la distancia L [seg]

# <span id="page-27-2"></span>**Ángulos de contacto.**

Cada ángulo debe estar a una distancia determinada y esto se lo calcula así.

$$
\theta D = \pi + 2 \sin^{-1} \frac{(Dr-dr)m}{2(L)} \qquad \qquad \text{Ecuación (4)}
$$

## **Dónde:**

θD= Ángulo del tambor motriz

Dr= Diámetro del tambor motriz [m]

 $d_r$ = Diámetro del tambor conducido [m]

L= Distancia entre centros [m]

#### <span id="page-28-0"></span>**Longitud de banda.**

La longitud de la banda dependerá de su funcionalidad y distancia de trasportación a continuación su fórmula.

$$
L_{b} = 2(L) + 1.57 \times (Dr + dr) + \frac{(Dr - dr)}{4(L)}
$$
 **Ecuación (5)**

### **Dónde:**

 $L_b$ = Longitud de la banda [m]

- L= Distancia entre centros de rodillos [m]
- $D_r = D$ iámetro del rodillo motriz [m]

d<sub>r</sub>= Diámetro del rodillo conducido [m]

#### <span id="page-28-1"></span>**Tensión de banda**

El valor de la potencia obtenida es la potencia del tambor, siendo necesaria dividirla por el rendimiento mecánico del reductor o sistema de reducción de velocidad empleando, para obtener la potencia del motor.

$$
T_x = u \cdot L \cdot W_m
$$
 **Ecuación (6)**

## **Dónde:**

 $Tx = T$ ensión para mover la banda vacía [N]

u = Coeficiente de fricción entre la banda y el tambor (0.3)

 $L =$  Distancia entre centros [m]

Wm = Peso de las piezas en movimiento [Kg/m]

#### <span id="page-29-0"></span>**Razón de carga**

Aspecto que le puede ser muy útil a la hora de prevenir problemas comunes con sus bandas transportadoras, logrando así hacer un uso correcto, y optimizar las bandas para su trabajo.

$$
Q=\frac{33.3\times Qt}{Vt}
$$

# **Ecuación (7)**

### **Dónde:**

Qt= Capacidad de transportación [ton/hora]

 $V_t$ = Velocidad de transportación [m/s]

### <span id="page-29-1"></span>**Tensión efectiva**

A continuación, se calculan las tensiones principales en las cintas, que se designan por TX, TY, TZ, que es igual a Te.

$$
T_e = T_x + T_y \pm T_z
$$

# **Ecuación (8)**

#### **Dónde:**

 $Te = Tensión efectiva [N/m]$ 

- $Tx = T$ ensión para mover la banda vacía [N]
- $Ty = Tensión para mover la banda en horizontal [N]$
- $Tz = Tensión para bajar o elevar una carga [N]$

### <span id="page-29-2"></span>**Tensiones Lado tenso (T1) y lado flojo (T2)**

Para que la banda se desplace a una velocidad igual a la tangencial del tambor, es necesario que exista una adherencia entre la banda y el tambor. Para lograr dicha adherencia debe existir una relación entre el coeficiente de fricción  $\mu$  y los valores de F t T1 \*T2 y el ángulo de arrollamiento

31

θ. Los valores de las tensiones a la entrada y a la salida del tambor, se designó por T1 \* T2 respectivamente, siguiendo una norma universal.

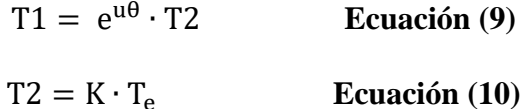

### **Dónde:**

 $T1 = T$ ensión lado tenso [N/m]

 $T2 = T$ ensión lado flojo  $[N/m]$ 

 $K = Factor$  de transmisión (1.64)

 $e^{u\theta}$  = Coeficiente entre ángulo de contacto y coeficiente de fricción (2.57)

### <span id="page-30-0"></span>**Motor trifásico**

Motor trifásico es un motor el cual el bobinado inductor colocado en el estator está formado por tres bobinas independientes desplazados 120 eléctricos entre sí y alimentado por un sistema trifásico de corriente alterna. Se puede encontrar dos tipos

- Rotor en cortocircuito (Jaula de ardilla)
- Rotor bobinado

### <span id="page-30-1"></span>**Tensiones e intensidades en el estator de los motores trifásicos**

Todo bobinado trifásico se puede conectar en estrella (Todos los finales conectados en un punto común, alimentando el sistema por los otros extremos libres) o bien en triangulo (conectado el final de cada fase al principio de la fase siguiente alimentando el sistema por los puntos de unión).

En la conexión estrella, la intensidad que recorre cada fase coincide con la intensidad de línea, mientras que la tensión que se aplica a cada fase es  $\sqrt{3}$  menor que la tensión de línea.

# <span id="page-31-1"></span>**Figura n° 8.**

#### *Conexión en estrella*

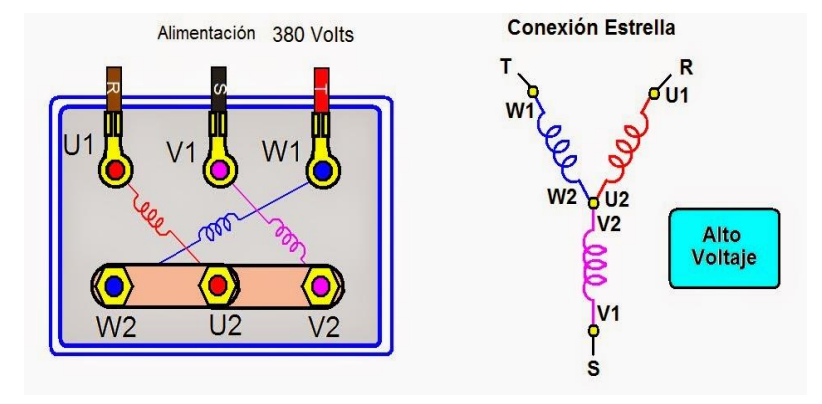

*Nota.* Se observa conexión en estrella Alto voltaje. Tomado de (Muñiz, 2013).

En la conexión triangulo la intensidad que recorre cada fase es  $\sqrt{3}$  menor que la intensidad de línea, mientras que la tensión a la que se queda sometida cada fase coincide con la tensión de línea.

# <span id="page-31-2"></span>**Figura n° 9.**

*Conexión en triángulo*

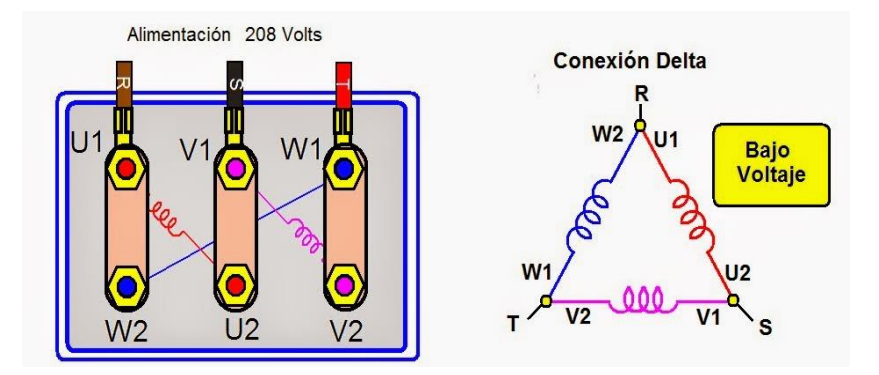

*Nota.* Se observa conexión en delta (triángulo) bajo voltaje. Tomado de (Muñiz, 2013).

## <span id="page-31-0"></span>**Potenciómetro industrial**

Gonzáles (2021) menciona que "un potenciómetro es un dispositivo conformado por 2 resistencias en serie, las cuales poseen valores que pueden modificarse por el usuario. Existen múltiples tipos de potenciómetros variando su forma y el método como modifican los valores de resistencia" (p.7).

El incremento de variación resistiva en escala lineal se obtendría de la siguiente manera: Por ejemplo, para un potenciómetro de 10KΩ con 64 posiciones2

$$
\Delta Rpot = \frac{Rpot}{(2n)-1} = \frac{10K\Omega}{(2^6)-1} = \frac{10K\Omega}{63} = 158,73\Omega
$$
 **Ecuación (11)**

#### <span id="page-32-1"></span>**Figura n° 10.**

*Conexión en triángulo*

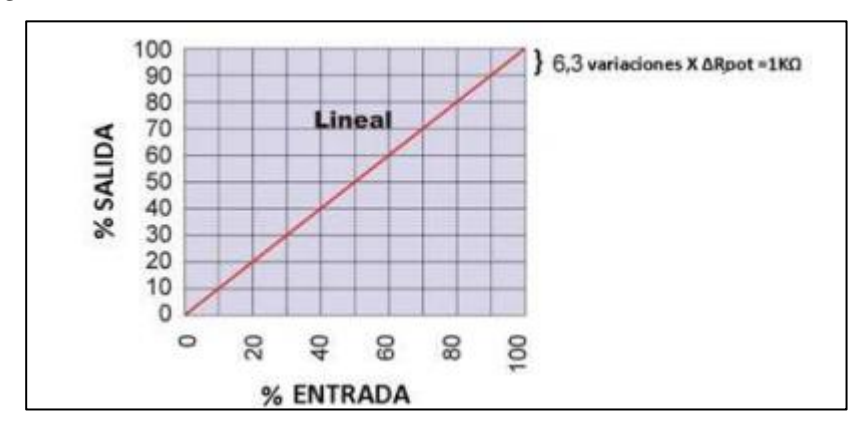

*Nota.* Se observa conexión en delta (triángulo) bajo voltaje. Tomado de (Muñiz, 2013).

#### <span id="page-32-0"></span>**Cálculo de selección del motor**

La elección del motor para cualquier aplicación se determina al hacer una evaluación de los requerimientos de la carga y por consideraciones económicas Los parámetros que se deben tomar en cuenta para seleccionar un motor eléctrico son los siguientes:

- Condiciones ambientales
- Índice de protección
- Disposición de instalación
- La potencia nominal
- Ciclo de trabajo
- Velocidad de rotación
- Esfuerzos necesarios para realizar el trabajo
- Frecuencia de la red
- Y demás datos que se referencia a la placa de datos del motor.

#### <span id="page-33-0"></span>**Potencia eléctrica desarrollada por un motor trifásico.**

Con esta ecuación se calcula el consumo de potencia en un motor trifásico multiplicando los amperios por los voltios por la raíz cuadrada de tres  $W = AV$ , por ejemplo, si el motor consume 30 amperios y tiene una tensión de 250 voltios el cálculo arroja: 30 x 250 x raíz3 = 12,975 vatios.

$$
P = \sqrt{3} * V * I * COS\sigma * \frac{n}{1.000}
$$
 **Ecuación (12)**

Donde:

 $P=$  en KW

N= Rendimiento del motor a la potencia nominal (80 %)

Ahora se aplica la 2da ley de Newton para calcular la carga o fuerza total que se necesita para mover.

F = m. a **Ecuación (13)**

Luego se calcula la potencia requerida en KW:

 $P = F.v$  **Ecuación** (14)

Donde:

P= Potencia necesaria para mover la carga

F=Fuerza o carga que se va a mover

v= Velocidad de elevación

#### <span id="page-33-1"></span>**Potencia mecánica del motor para traslación:**

Es la cantidad de fuerza aplicada a un cuerpo en relación con la velocidad con que se aplica.

$$
P = \frac{\mu G \nu}{n} \chi 10^{-3} \ (KW) \quad \text{Ecuación (15)}
$$

Donde:

 $\mu$ = coeficiente de fricción

G=peso total

v= velocidad de traslación (m/s)

n= rendimiento mecánico

#### <span id="page-34-0"></span>**Variador de frecuencia**

Un variador de frecuencia es un sistema que se encuentra compuesto por dispositivos electrónicos interconectados, formando un circuito que permite el control de la velocidad rotacional de los motores eléctricos de corriente alterna, a través de la variación de la tensión y frecuencia de alimentación, y permiten el control completo de motores eléctricos de inducción, hay dos tipos, Variador de tensión y Variador de la frecuencia.

Los más utilizados son los de motor trifásico de inducción y rotor sin bobinar, también se les suele denominar inversores o variadores de velocidad. En la página oficial de ABB en el año del 2020 menciona que:

Un variador de frecuencia es un regulador industrial que se encuentra entre la alimentación energética y el motor. La energía de la red pasa por el variador y regula la energía antes de que ésta llegue al motor para luego ajustar la frecuencia y la tensión en función de los requisitos del procedimiento. (p.4)

El variador de frecuencia regula la velocidad de motores eléctricos para que la electricidad que llega al motor se ajuste a la demanda real de la aplicación, reduciendo el consumo energético del motor entre un 20 y un 70%.

# <span id="page-35-0"></span>**Figura n° 11.**

*Variador de frecuencia*

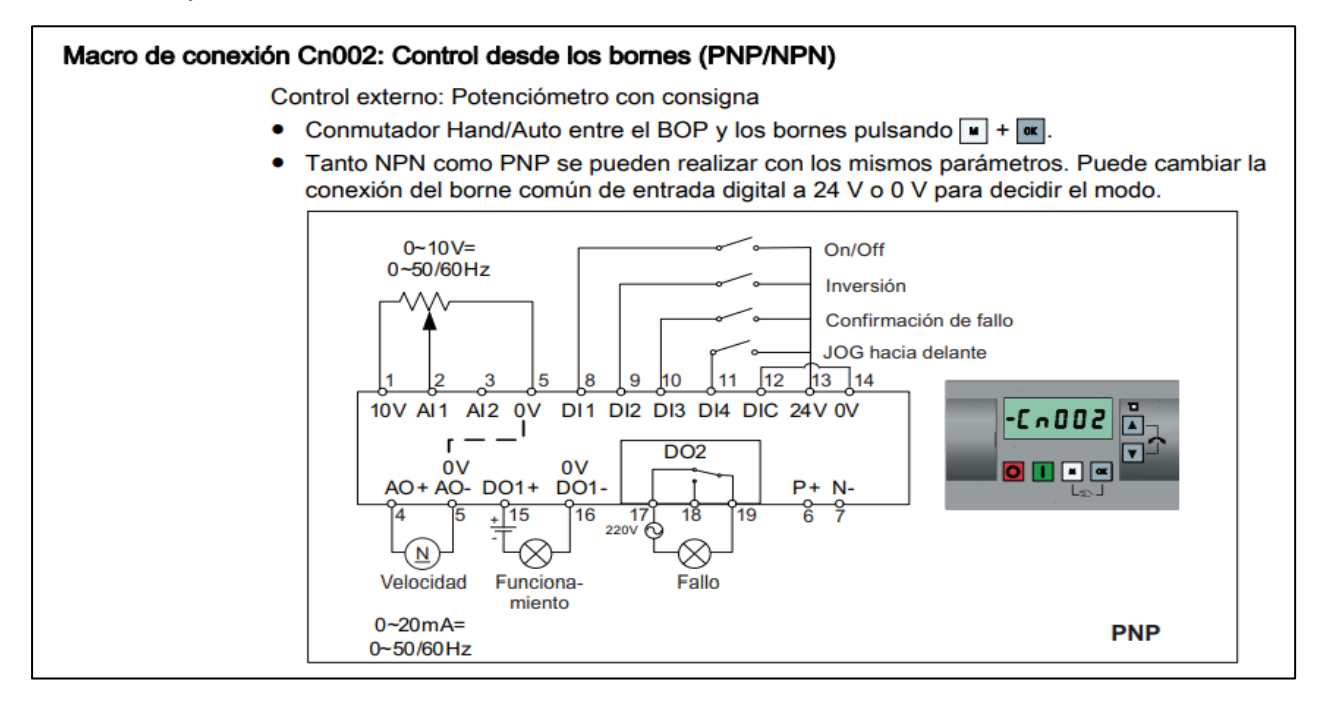

*Nota.* Se observa las entradas de un variador de frecuencia. Tomado de (Félix, 2010).

# <span id="page-35-1"></span>**Figura n° 12.**

*Variador de frecuencia*

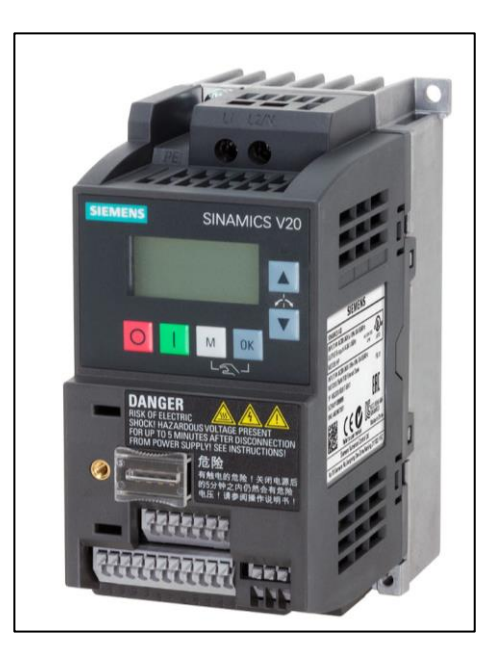

*Nota.* Se observa un variador de frecuencia. Tomado de (Félix, 2010).

# <span id="page-36-0"></span>**Tabla n° 1.**

# *Pasos de los parámetros del variador de frecuencia*

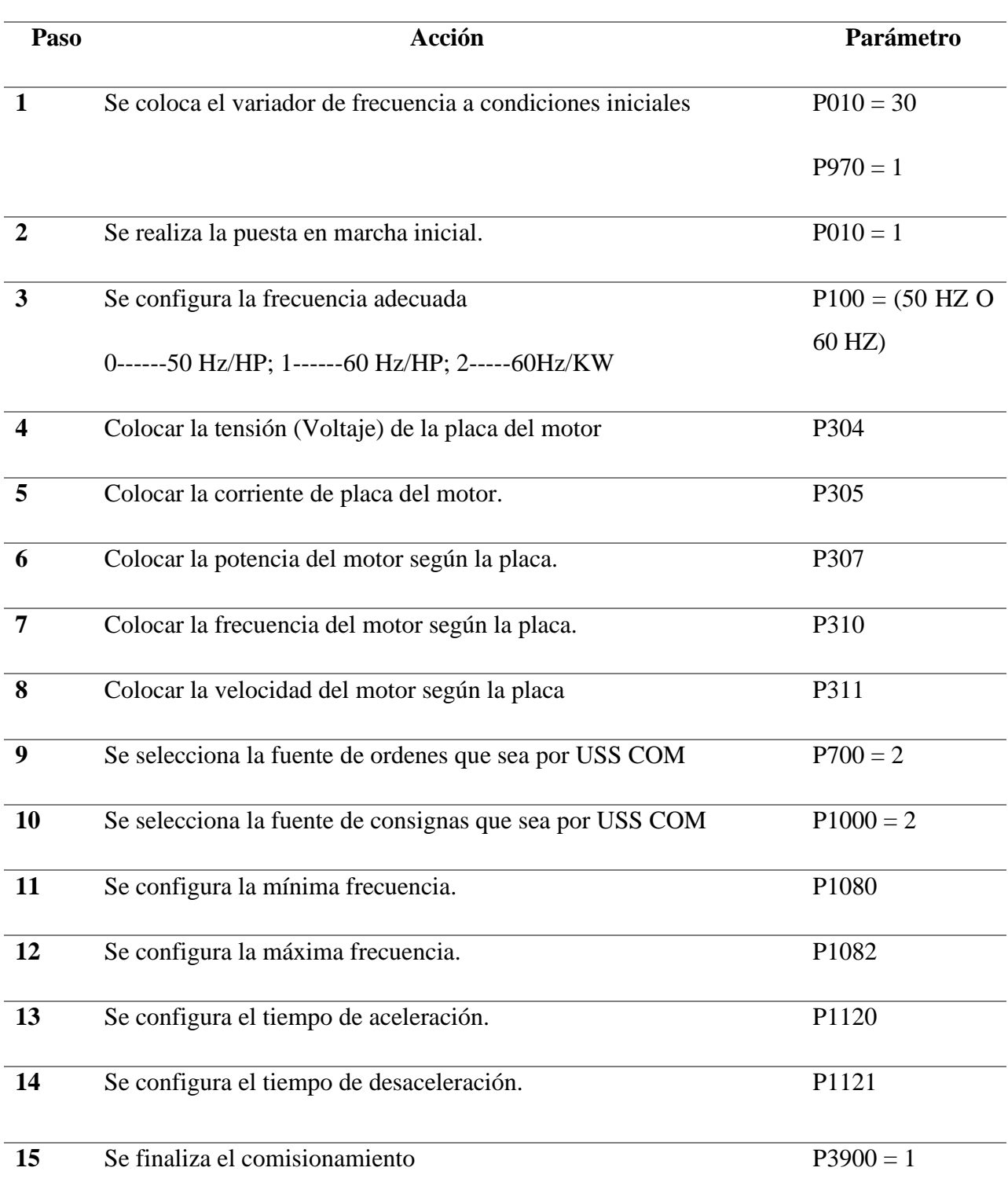

*Nota.* Esta tabla muestra los parámetros del variador de frecuencia y este se le programa con los datos del motor que van a utilizar.

#### <span id="page-37-0"></span>**Tipos de conexión a 2 hilos**

Estos sirven para conectar el circuito de salida a la carga. El sensor puede ser visto como un interruptor, y necesariamente los dos hilos alimentan el sensor.

# <span id="page-37-2"></span>**Figura n° 13.**

*Conexión de 2 hilos*

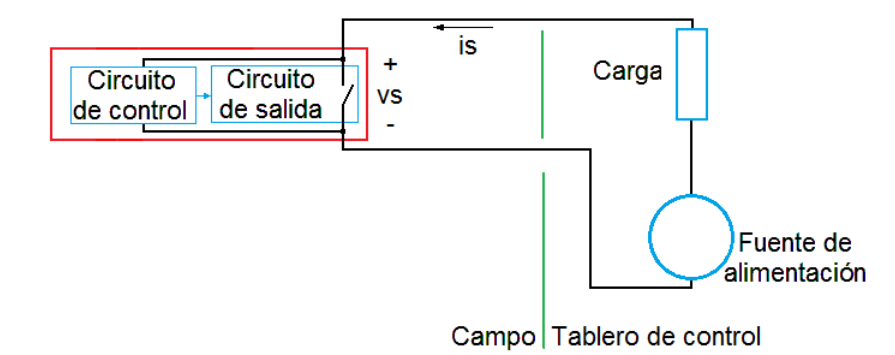

*Nota.* Se observa conexión de 2 hilos. Tomado de (Faletti, 2020).

# <span id="page-37-1"></span>**Tipos de conexión a 3 hilos**

Es la más común. Dos de los hilos son la alimentación del sensor y el tercer hilo va conectado a la salida del sensor, internamente uno de los cables de alimentación debe ir al circuito de salida para suministrar energía a la carga, tal como se muestra en la siguiente figura.

#### <span id="page-37-3"></span>**Figura n° 14***.*

*Conexión de 3 hilos*

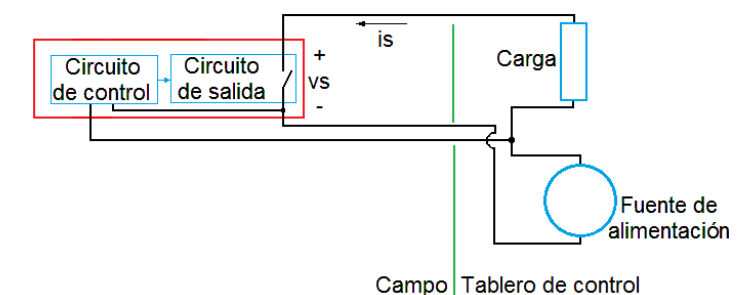

*Nota.* Se observa conexión de 3 hilos. Tomado de (Faletti, 2020).

#### <span id="page-38-0"></span>**Ejecución remota y local**

Para la ejecución de procesos Cueva (2020) menciona en su tesis con el título Sistemas de computarización de imagen de forma remota y loca:

> Todo el procesamiento tiene lugar en la estación remota. Todos los archivos de programas y datos tienen que ser transmitidos por las líneas de comunicaciones para ser procesados en la estación del usuario, salvo cuando los archivos ya hayan sido copiados previamente en la estación. Este método no es recomendable si se necesita transferir grandes cantidades de información por las líneas. Resulta útil en conexiones ocasionales para usuarios que envían o reciben uno o dos archivos hacia o desde la red local.

> Este método conecta la estación remota con una estación dedicada de la red local. Todo el procesamiento se lleva a cabo en la estación dedicada; la visualización de la pantalla es reflejada en la estación remota, y el usuario puede introducir ordenes en el teclado. (p.58)

### <span id="page-38-1"></span>**Figura n° 15.**

*Control remoto y local*

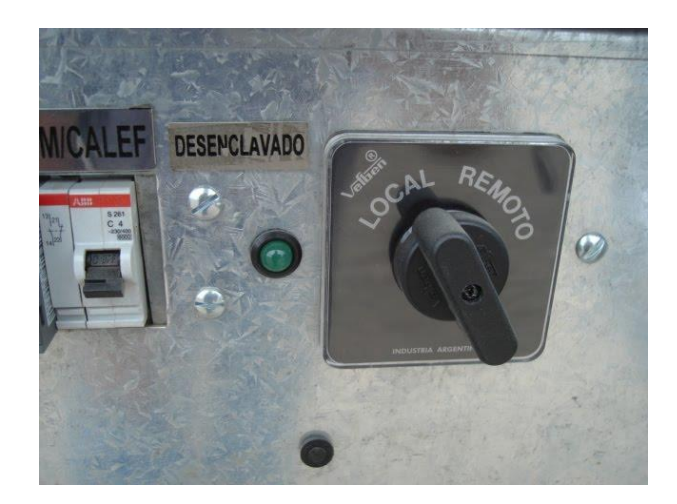

*Nota.* Se observa un ejemplo de control local y remoto. Adaptado de Ingeniería Eléctrica Explicada de Lucas, G, 2014

#### **Metodología y Desarrollo del Proyecto**

#### <span id="page-39-1"></span><span id="page-39-0"></span>**Diseño Metodológico**

Horta (2020) explica que "la investigación deductiva recibe el nombre de investigación práctica o empírica, que se caracteriza porque busca la aplicación o utilización de los conocimientos adquiridos, a la vez que se adquieren otros, después de implementar y sistematizar la práctica basada en investigación. Se caracteriza por la forma en que analiza la realidad social y aplica sus descubrimientos en la mejora de estrategias y actuaciones concretas." (p.5)

Se utilizará una investigación deductiva con el objetivo en recolección de información búsqueda de fuentes bibliográficas sobre las bandas transportadoras semiautomáticas que parte de verdaderas previamente establecidas como principiaos generales para luego aplicarlo a casos individuales y comprobar así su validez., también se procederá a presupuestar y verificar los alcances técnicos, y académicos para la investigación y construcción del trabajo. Con la finalidad de llevar a cabo el proyecto de investigación se utilizará los lineamientos de la investigación aplicada, debido a que el propósito principal es solucionar un problema práctico, presentada en el ámbito real, empleando el aporte académico.

De acuerdo con la metodología deductiva es uno de los principales métodos de razonamiento o conclusión y un método de investigación imprescindible, en el desarrollo que tenga el proyecto es de ámbito académico ya que permitirá a los estudiantes adquirir habilidades y conocimientos para el diseño y construcción de una cinta trasportadora automática y semiautomática para el control de movimiento y posicionamiento de este tipo de sistemas.

# <span id="page-40-0"></span>**Variables y Definición Operacional**

# <span id="page-40-1"></span>**Figura n° 16.**

*Constelación de Variable Independiente*

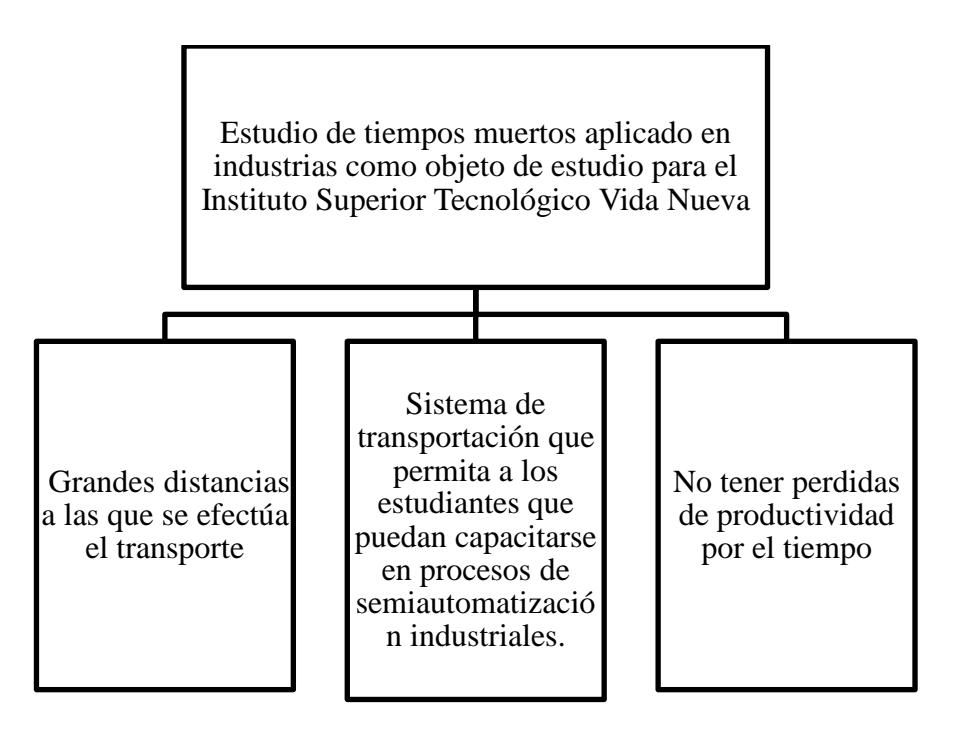

# <span id="page-40-2"></span>**Figura n° 17.**

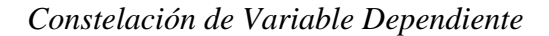

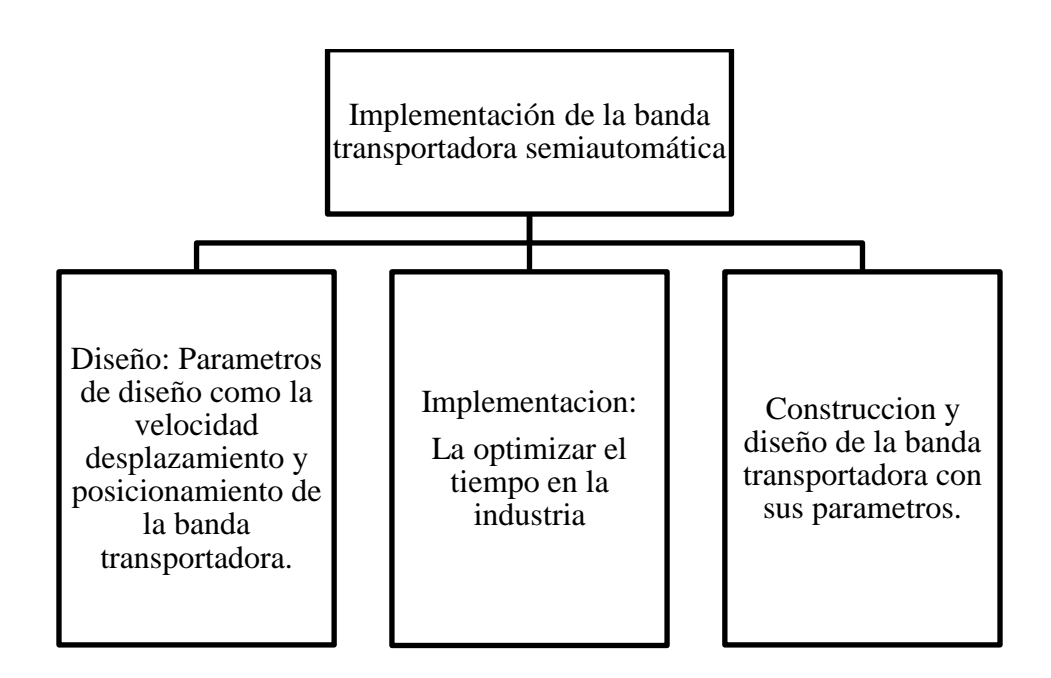

# <span id="page-41-0"></span>**Tabla n° 2.**

# *Presupuesto del Proyecto*

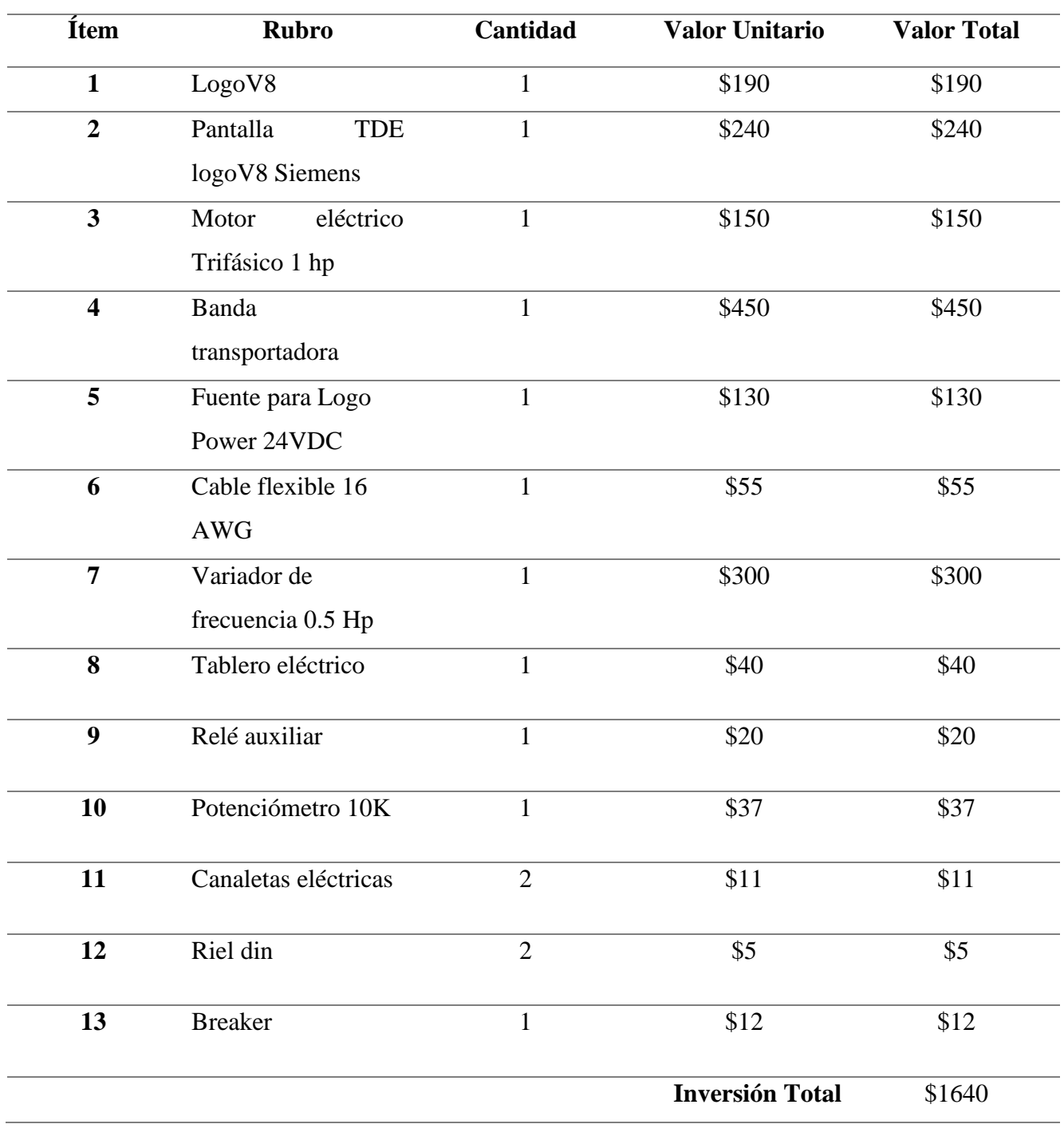

*Nota:* Costo de los materiales y equipos que serán utilizados para la construcción del proyecto.

#### **Propuesta**

<span id="page-42-0"></span>En esta parte del informe se realizan las respectivas ecuaciones que se implementaron para el diseño de la banda transportadora. Teniendo en cuenta las medidas con las que trabajaremos la banda transportadora en su fabricación.

### • **Cálculo de la banda transportadora**

### **Datos generales**

Largo: 1.10

Ancho: 0.30

 $Dr = 5$  cm

**Ancho de la banda.** Ec.1

 $Ap = 0.371 x B$  $Ap = 0.371(11.811 \text{ pulg})$ Ap = 4.381881 pulg  $\approx 111.29$  mm

# **Dónde:**

Ap= Ancho de la banda [plg]

B= Ancho de la banda

# **Banda completamente cargada.** Ec. 2

Qt = mq x Numero de objetos a transportar

$$
Qt = 3 Kg (10)
$$

$$
Qt = 30 \frac{Kg}{h}
$$

Dónde:

Qt= Capacidad de transportación [ton/hora]

mq= Peso de la carga [Kg]

# **Velocidad de la banda.** Ec. 3

$$
Vt = \frac{L}{t}
$$

$$
Vt = \frac{1.00 \text{ m}}{20 \text{ seg}}
$$

$$
Vt = 0.05 \frac{\text{m}}{\text{seg}}
$$

# **Dónde:**

 $V_t$ = Velocidad de transportación [m/s]

- $L = Distance$  entre centros [m]
- $t =$  Tiempo en recorrer la distancia L [seg]

# **Angulo de contacto** Ec. 4

$$
\theta D = \pi + 2 \sin^{-1} \frac{(Dr - dr)m}{2(L)}
$$
  
\n
$$
\theta D = \pi + 2 \sin^{-1} \frac{(0.05 - 0.05)m}{2(2.5 m)}
$$
  
\n
$$
\theta D = \pi + 2 \sin^{-1} \frac{(0)m}{2(2.5 m)}
$$
  
\n
$$
\theta D = \pi + 2 \sin^{-1} 0
$$
  
\n
$$
\theta D = \pi
$$
  
\n
$$
2\pi = 360^{\circ}
$$
  
\n
$$
\pi \approx 180^{\circ}
$$
  
\n
$$
\theta D = 180^{\circ}
$$

# **Dónde:**

θD= Ángulo del tambor motriz

Dr= Diámetro del tambor motriz [m]

 $\rm{d_{r}}$ = Diámetro del tambor conducido [m]

L= Distancia entre centros [m]

**Longitud de banda.** Ec 5

$$
L_{b} = 2(L) + 1.57 \times (Dr + dr) + \frac{(Dr - dr)}{4(L)}
$$
  
\n
$$
L_{b} = 2(2.5m) + 1.57 \times (0.05 + 0.05) + \frac{(0.05 - 0.05)}{4(2.5m)}
$$
  
\n
$$
L_{b} = 2(2.5m) + 1.57 \times (0.1) + \frac{(0)}{4(2.5m)}
$$
  
\n
$$
L_{b} = 2(2.5m) + 0.157 + 0
$$
  
\n
$$
L_{b} = 5.157m
$$
  
\n
$$
L_{b} = 5157mm
$$

# **Dónde:**

 $\rm L_{b}\rm=$  Longitud de la banda  $\rm[m]$ 

L= Distancia entre centros de rodillos [m]

D<sup>r</sup> = Diámetro del rodillo motriz [m]

dr= Diámetro del rodillo conducido [m]

**Tensión de banda. Ec. 6**

$$
T_x = u \cdot L \cdot W_m
$$
  
\n
$$
T_x = (0.3)(2.5m) \left(15 \frac{Kg}{m}\right)
$$
  
\n
$$
T_x = (0.3)(2.5)(15Kg)
$$
  
\n
$$
T_x = 11.25Kg \times \frac{9.8N}{1Kg}
$$
  
\n
$$
T_x = 110.25 N
$$

**Razón de carga.** Ec. 7

$$
Q = \frac{33.3 \times Qt}{Vt}
$$
  
\n
$$
Q = \frac{33.3 \times 0.24 \frac{tn}{h}}{0.166 \frac{m}{seg}}
$$
  
\n
$$
Q = \frac{7.99}{0.166}
$$
  
\n
$$
Q = 48.13 \frac{Kg}{m}
$$
  
\n
$$
T_y = u \cdot L \cdot Q
$$
  
\n
$$
T_y = (0.5)(2.5m) (48.13 \frac{Kg}{m})
$$
  
\n
$$
T_y = (0.3)(2.5)(48.13 \text{ kg})
$$
  
\n
$$
T_y = 36 \text{ Kg} \times \frac{9.8N}{1Kg}
$$
  
\n
$$
T_y = 352.8 \text{ N}
$$
  
\n
$$
T_z = 0
$$

Tz = 0 porque la banda es horizontal

**Tensión efectiva.** Ec 8

$$
T_e = T_x + T_y \pm T_z
$$
  
\n
$$
T_e = 110.25 N + 352.8 N \pm 0
$$
  
\n
$$
T_e = 463.05 N
$$

# **Dónde:**

Tx = Tensión para mover la banda vacía [N]

Ty = Tensión para mover la banda en horizontal [N]

Tz = Tensión para bajar o elevar una carga [N]

 $Te = Tensión efectiva [N/m]$ 

**Tensiones [t1] y [t2].** Ec.9

 $T1 = e^{u\theta} \cdot T2$  Ec.9  $T1 = 2.57(759.4N)$  $T1 = 1951.7 N$  $T2 = K \cdot T_e$  Ec. 10  $T2 = 1.64(463.05 N)$  $T2 = 759.4N$ 

### **Dónde:**

 $T1 = T$ ensión lado tenso [N/m]

T2 = Tensión lado flojo [N/m]

 $K = Factor$  de transmisión (1.64)

 $e^{u\theta}$  = Coeficiente entre ángulo de contacto y coeficiente de fricción (2.57)

# <span id="page-46-0"></span>**Figura n° 18.**

*Rodillo de arrastre de tensión*

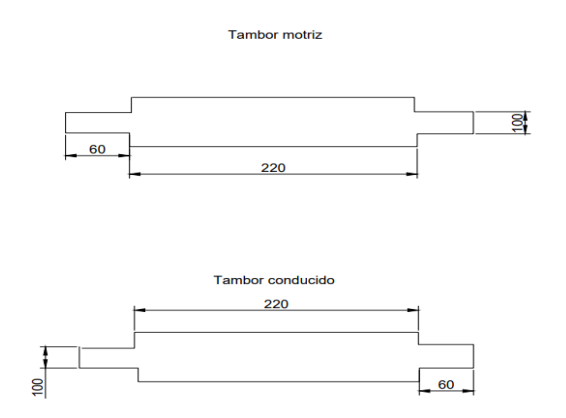

*Nota.* Se observa las medidas de los ejes de arrastre y de tensión.

## • **Cálculo de motor**

**Potencia eléctrica desarrollada por un motor trifásico Ec.10**

$$
P = \sqrt{3} * V * I * COS\sigma * \frac{n}{1.000}
$$

$$
P = \sqrt{3} * 220 * 1.91 * 0.77 * \frac{220}{1.000}
$$

$$
P = 0.22 \text{ KW}
$$

Donde:

P= En KW

N = rendimiento del motor a la potencia nominal

Ahora se aplica la 2<sup>da</sup> ley de Newton para calcular la carga o fuerza total que se necesita mover. Ec.11

$$
F = m.a
$$
  

$$
F = 48.00 * 10
$$
  

$$
F = 480 N
$$

**Potencia mecánica del motor para traslación:** E.12

$$
P = \frac{\mu G \nu}{n} x 10^{-3} (KW)
$$

$$
P = \frac{0.7 * 480 * 10}{70\%} x 10^{-3}
$$

$$
P = 33.60 KW
$$

Donde:

 $\mu$ = coeficiente de fricción

G=peso total

v= velocidad de traslación (m/s)

n= rendimiento mecánico

Se adjunta la placa del motor trifásico con la que se ejecutó los cálculos para la construcción de los ejes y como programar el variador de frecuencia.

# <span id="page-48-0"></span>**Figura n° 19.**

*Placa del motor trifásico*

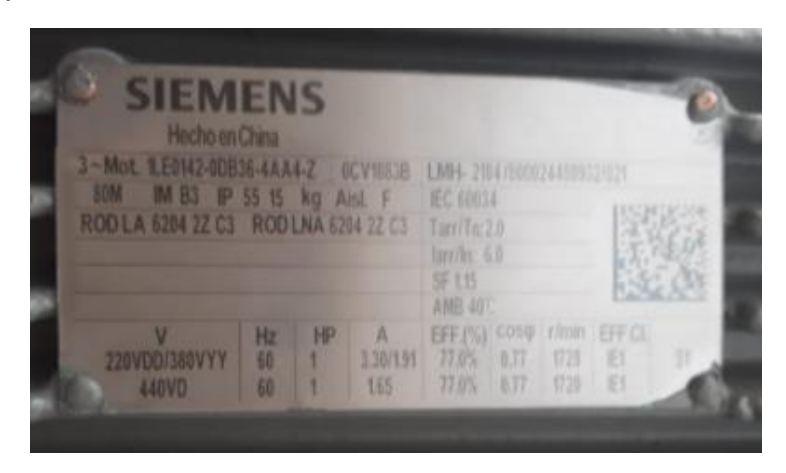

Para el desarrollo de la banda transportadora primero se empezó por cortar los tubos cuadrados para la estructura de ½ pulgadas con la medida de 116 mm de largo y 22 mm de ancho.

# <span id="page-48-1"></span>**Figura n° 20.**

*Corte de material para la construcción de la banda transportadora*

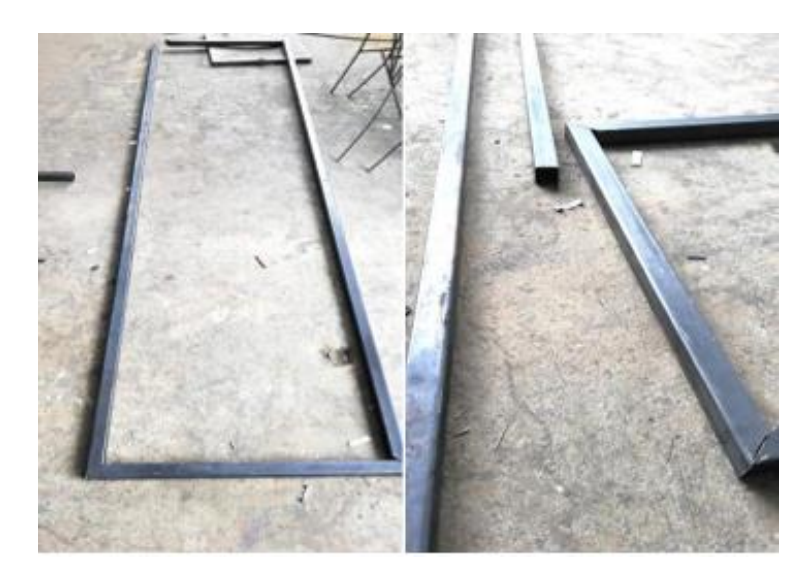

En segundo lugar, se une cada pieza soldando con la soldadura por arco eléctrico con el electrodo 6011 en cada punto y así tener una estructura firme, luego se pulió las soldaduras de manera que tenga un buen acabado y consigo también se sacó la escoria que deja la soldadura.

# <span id="page-49-0"></span>**Figura n° 21.**

*Estructura armada para la banda transportadora*

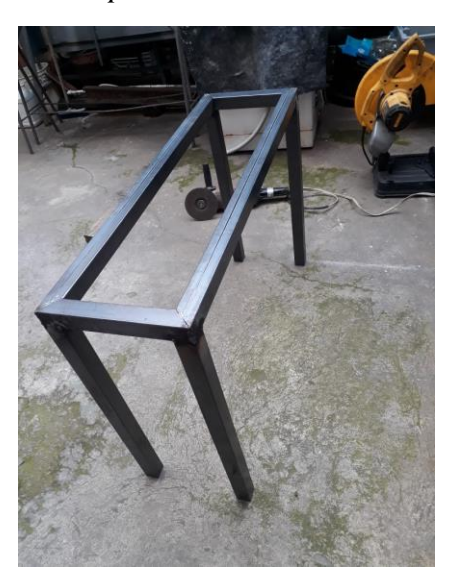

A continuacion se puede ver los rodillos de tension y de arastre para este se hizo calculos de los diametros para mandar hacer en el torno los ejes que se necesita para que la banda se tensione y el otro rodillo arrastre asi teniendo una buen arastre. El rodillo de tensión se le utiliza para tensionar la banda debido a que se tiene tornillos que se ajustan dependiendo a la masa que se ubicara en la banda y se puede regular si se desea una tension mayor.

## <span id="page-49-1"></span>**Figura n° 22.**

*Rodillo de tensión para la banda trasportadora.*

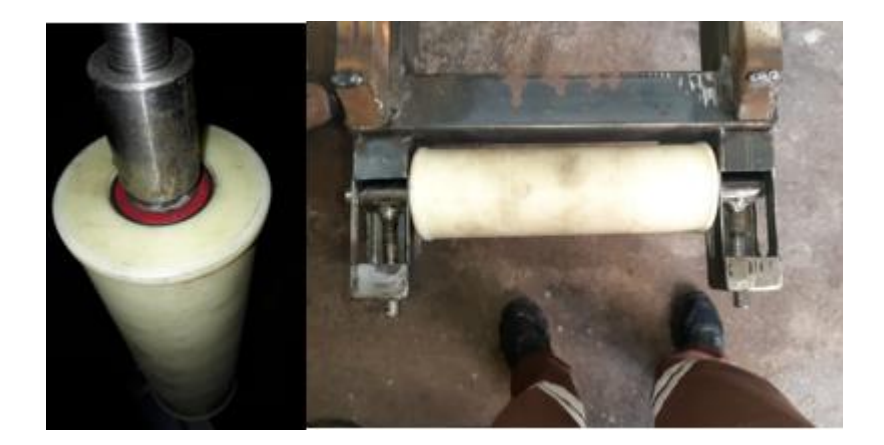

El rodillo de arrastre esta estable sostenido por dos chumaceras y en el lado derecho se adjunta la banda de arrastre que se conecta al motor trifasico y esta hace que la banda transportadora gire a la derecha y a la izquierda.

# <span id="page-50-0"></span>**Figura n° 23.**

*Rodillo de arrastre para la banda trasportadora.*

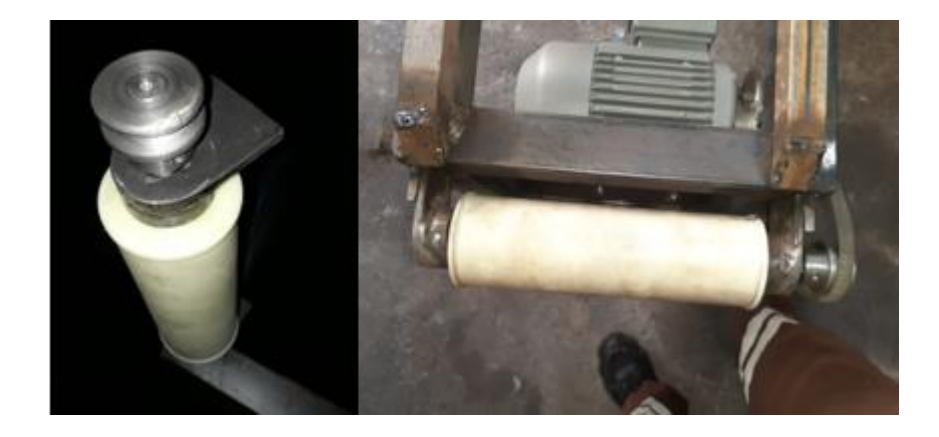

Se utilizo la soldadura para adjuntar los ejes en la estructura, el calor funde el metal base y el electrodo revestido, de esta manera se genera una pileta líquida o baño de fusión, que va solidificando a medida que el electrodo se mueve a lo largo de la junta así logrando una soldadura fuerte y resistente.

### <span id="page-50-1"></span>**Figura n° 24.**

*Soldadura de la estructura de la banda transportadora*

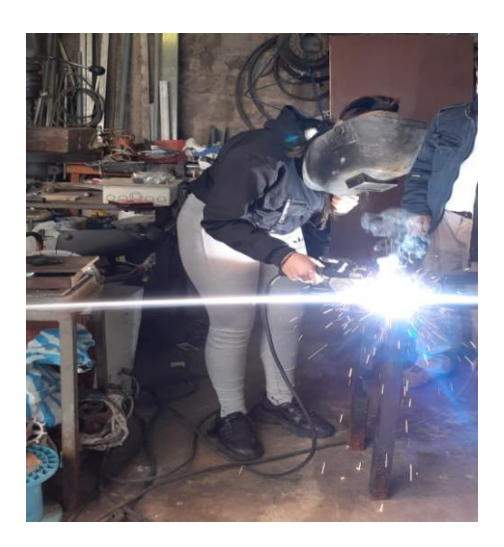

Después se coloco el motor trifasico en la estrcutura con una platina que le soporte el peso del mismo bien asegurado para que no se vaya a mover.

# <span id="page-51-0"></span>**Figura n° 25.**

*Posicionamiento del motor trifásico en la estructura.*

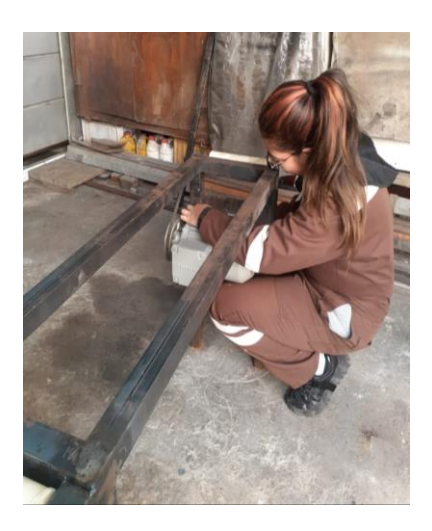

Como siguiente paso se coloca la polea esta ayuda a estar conectado la banda con el motor y asi poder girar transmitiendo la fuerza generada del motor. El motor es trifasico funcionará conjunto al variador de frecuancias.

# <span id="page-51-1"></span>**Figura n° 26.**

*Colocación de la polea*

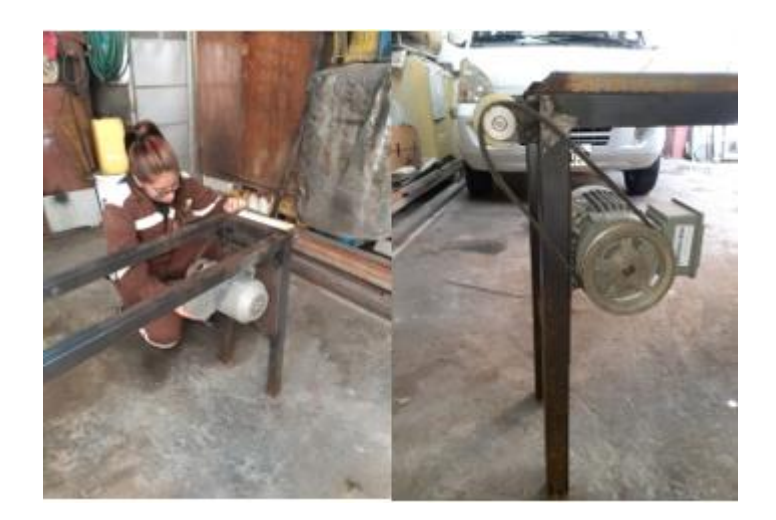

Seguidamene se procedio a pintar de gris a toda la estructura que ayuda a la dureza y riguides de la banda. Tambien se diseño la plancha para el soporte de banda, este se diseño de acuerdo a las dimensiones que tiene la estructura como podemos ver en la siguiente figura.

# <span id="page-52-0"></span>**Figura n° 27.**

*Pintura de la estructura de la banda transportadora*

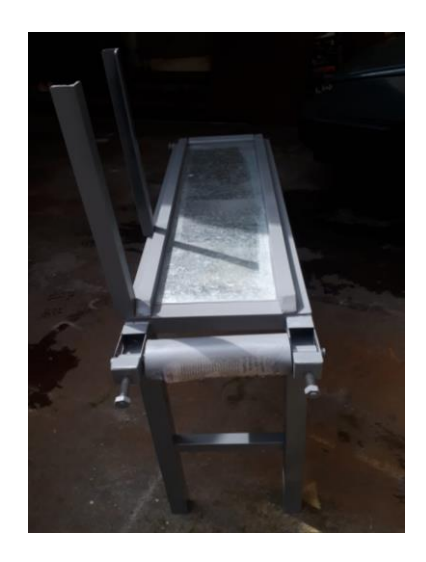

Se colocó la banda que es una lona muy resitente que no se expande y resiste a la tensión que se debe colocar y tambien resiste la velocidad que se le ponga.

# <span id="page-52-1"></span>**Figura n° 28.**

*Colocación de la banda de arrastre*

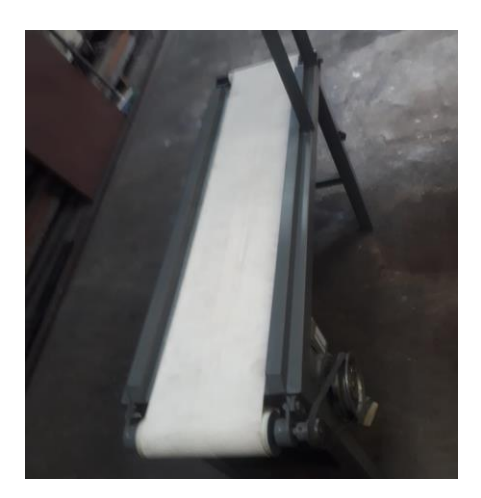

Después se realizó la caja de control con madera de laurel, con las medidas siguientes 30 de ancho 40 de largo y 20 de profundidad, para esto se efectuó la perforación de los huecos con una maquina perforadora para madera midiendo el contorno de cada elemento que se colocara en el tablero eléctrico como son el potenciómetro, la pantalla TDE y en su interior el Logo V8, el variador de frecuencias entre otros.

# <span id="page-53-0"></span>**Figura n° 29.**

*Huecos para colocar los elementos*

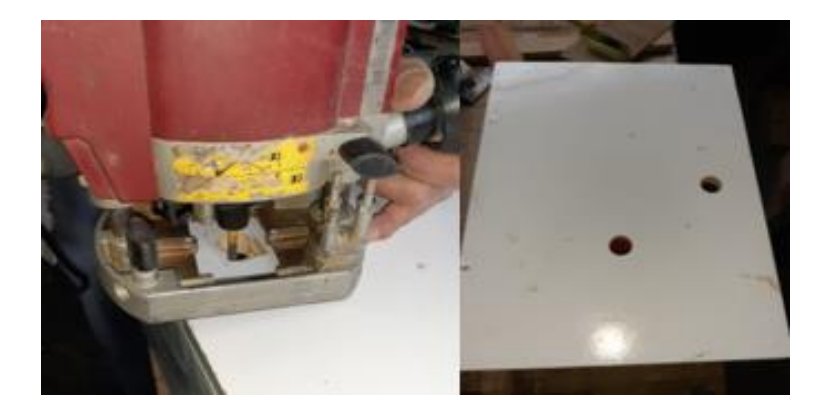

Luego se pintó la caja con dos colores para diferenciar por afuera se pintó de color gris para aparentar que es una caja de control y por dentro se pintó de color naranja para diferencias y apreciar los elementos que se ubican en el interior.

# <span id="page-53-1"></span>**Figura n° 30.**

*Se pinto la caja de control eléctrico*

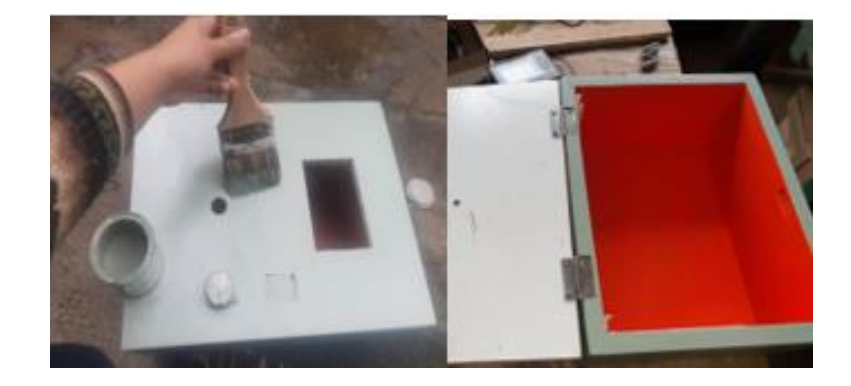

También se realizó respectivas simulaciones se conectó a 220 VAC siguiendo el esquema eléctrico antes realizado en CADE SIMU y programaciones que se realizó en el software LOGO! *Soft.* para ver el funcionamiento de cada elemento, y así estar seguros del cableado. Se realizo la variación de la velocidad del variador de frecuencias con un potenciómetro industrial.

# <span id="page-54-0"></span>**Figura n° 31.**

*Se realizo las conexiones y la programación para la banda transportadora.*

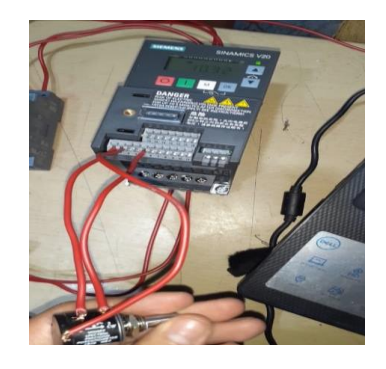

Como se puede ver en la siguiente imagen se encuentra alimentado a 220 VCA con su respectivo breaker y probando la programación que se mandó a través del cable USB Ethernet Adapter al logo V8, al principio le probamos que se encendiera un led en ves de la carga del motor y así cuando ya se posicione todos los elementos en la caja de control eléctrico se puede conectar con el motor.

#### <span id="page-54-1"></span>**Figura n° 32.**

*Prueba de potenciómetro y variador de frecuencia para la variación de la velocidad.*

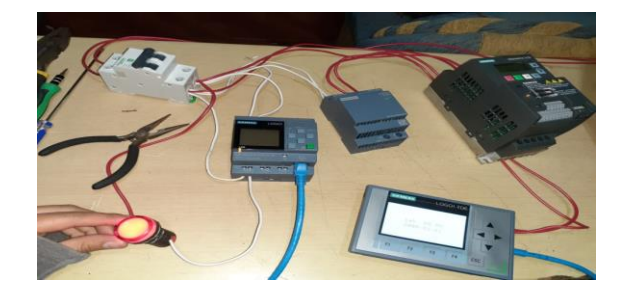

Cada elemento fue montado en la caja cableando por canaletas de media pulgada que todos los cables se vean organizados y con una buena presentación y conectado en su respectivo lugar dando así un orden a los elementos y mantenerles estables.

# <span id="page-55-0"></span>**Figura n° 33.**

*Colocación de los elementos en la caja de control.*

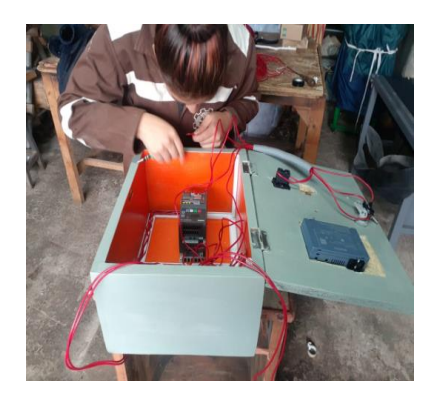

Se puede observar la caja eléctrica por dentro y por fuera con sus elementos bien ubicados y estáticos conectados todo y ordenado los cables con las canaletas también se añadió un botón de paro de emergencia la cual es indispensable para cada cualquier máquina.

### <span id="page-55-1"></span>**Figura n° 34***.*

*Parte exterior de la caja de control eléctrico.*

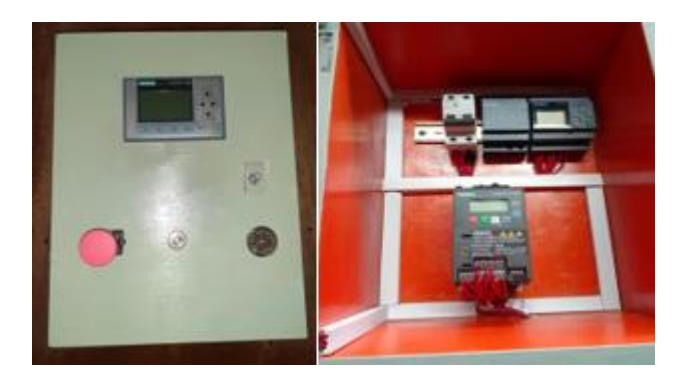

Para la programación se utilizó el software Logo Soft ya que permite trabajar con el PLC Logo Siemens, y para el circuito eléctrico de la banda transportadora se usó el Software de CADESIMU, este permite creaciones de diagramas de mandos eléctricos, y se puede simular el funcionamiento la cual ayudo a las conexiones entre cada elemento.

# **Diseño eléctrico de la banda transportadora**

# <span id="page-56-0"></span>**Figura n° 35.**

*¡Circuito eléctrico en el software LOGO! Soft.*

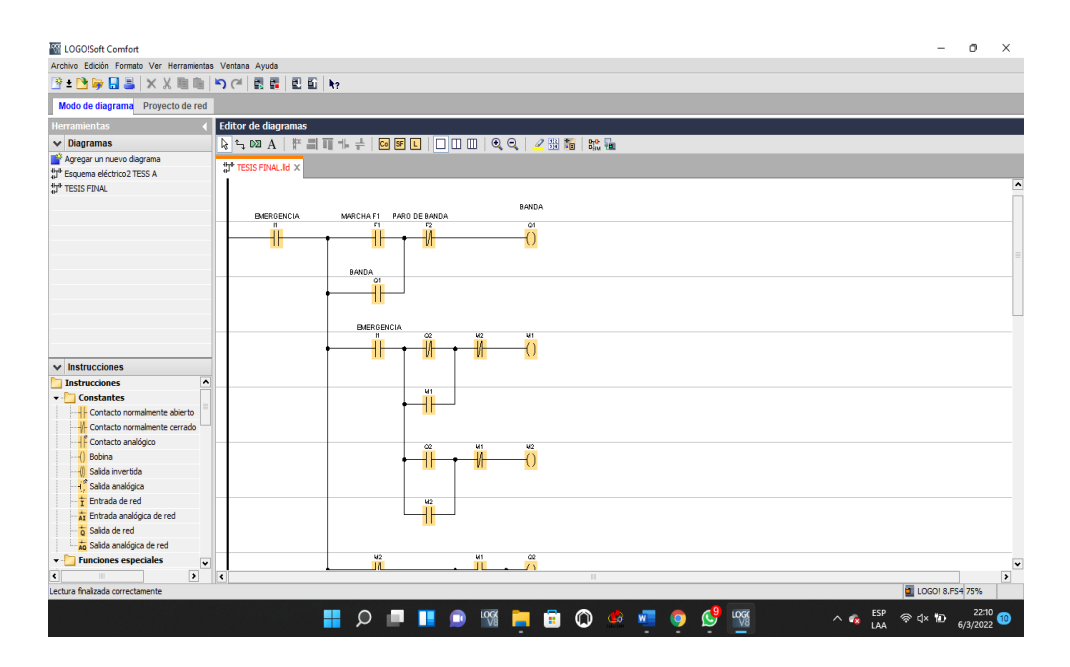

# <span id="page-56-1"></span>**Figura n° 36.**

*¡Circuito eléctrico en el software LOGO! Soft.*

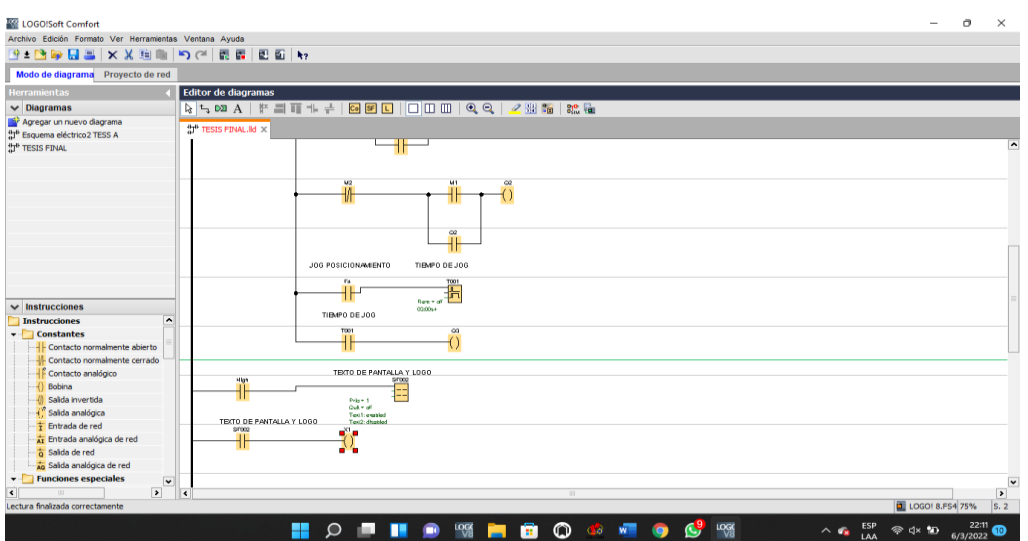

En la siguiente figura se muestra en el software de CADE\_SIMU el esquema eléctrico de las conexiones de la banda transportadora.

# <span id="page-57-0"></span>**Figura n° 37.**

*Circuito eléctrico en el software de CADE\_ SIMU.*

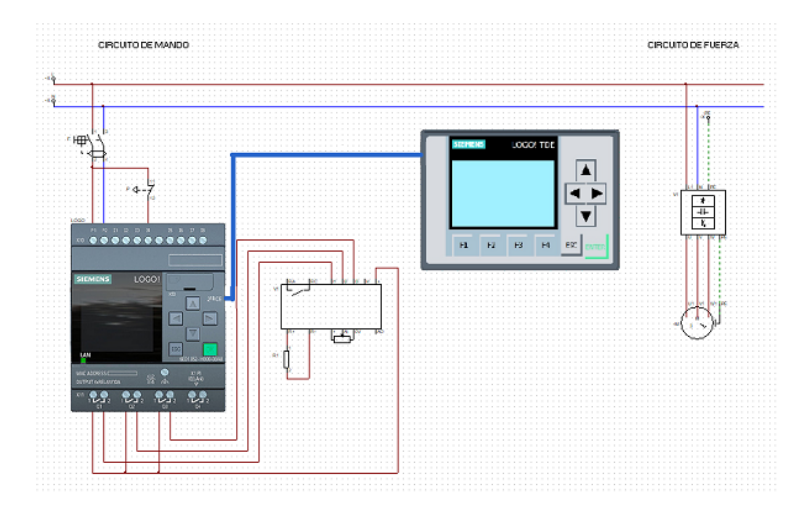

Como resultados del proyecto de aplicación práctica se puede decir que la banda que se colocó primero no soporto ya que se realizó varias comprobaciones y se tuvo que comprar otra banda con un mayor grosor y que no se extendiera ya que con el movimiento de la maquina se fuerza también la unión de esta debe ser cosida y pegada con un pegamento fuerte.

# <span id="page-57-1"></span>**Figura n° 38.**

*Funcionamiento de la banda transportadora*

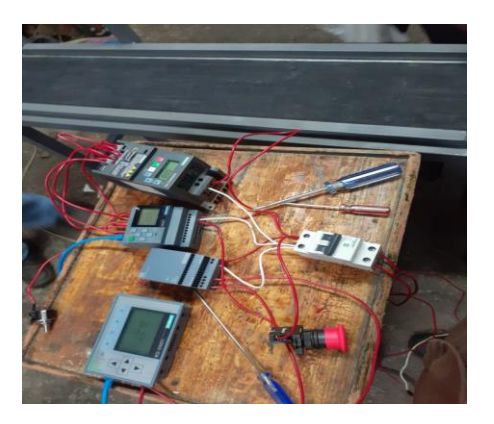

En la tabla se puede apreciar la toma de datos que se realizó al probar el funcionamiento de la banda transportadora semiautomática.

# <span id="page-58-0"></span>**Tabla n° 3.**

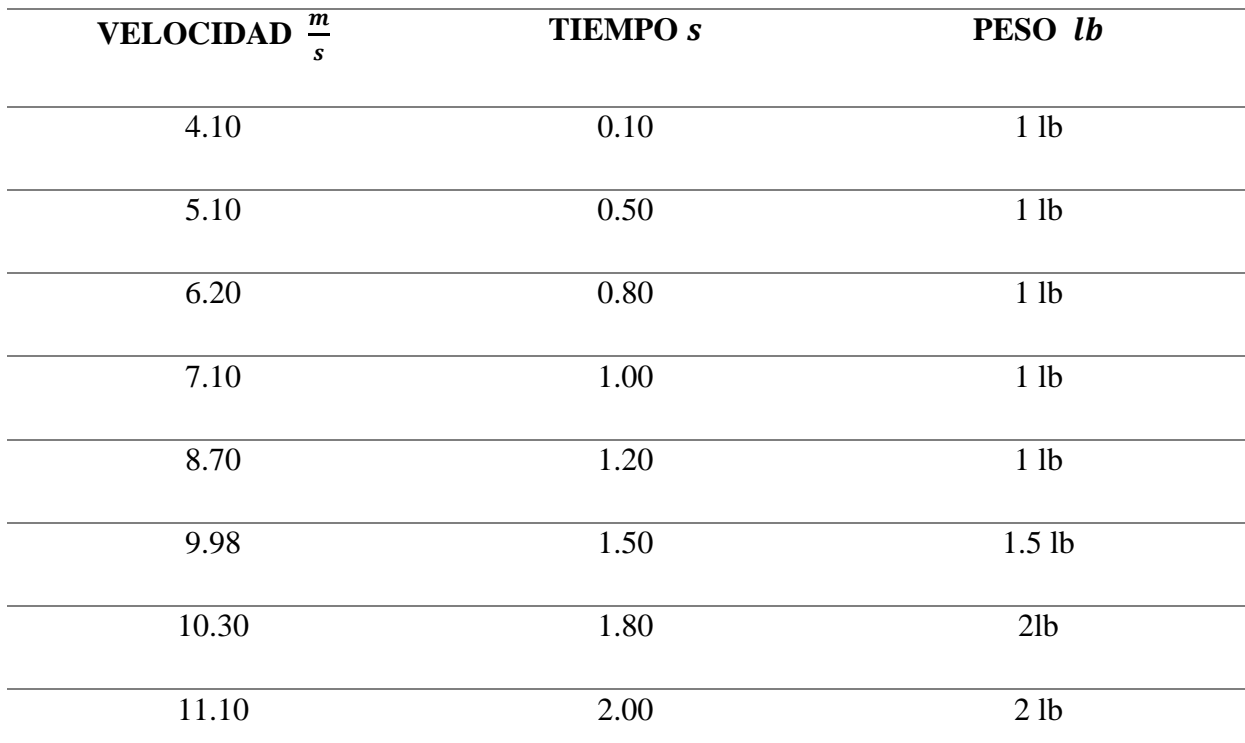

*Velocidad, tiempo y peso que soporta la banda transportadora.*

*Nota:* Estos resultados fueron tomados mediante pruebas realizadas en un tiempo de 2 meses.

### **Conclusiones**

- <span id="page-59-0"></span>• El diseño de la banda trasportadora semiautomática con Logo V8 y pantalla TDE ayudará en la carrera de Tecnología superior en Electromecánica necesariamente a los estudiantes que puedan capacitarse en procesos de semi-automatización industriales.
- Para la programación del Logo V8 se realizó en el software Logo soft confort se lo realizo en el lenguaje Fup que este se basa en programar en bloques lógicos y en el lenguaje Kop y se utiliza el lenguaje Ladder y la comunicación del Logo V8 con la pantalla TDE se lo realizo con Patch Cord Ethernet.
- La evidencia presentada nos lleva a concluir que el funcionamiento de la banda transportadora semiautomática alcanza a cargar 2 libras en un tiempo de 2.00 segundos con una velocidad de 11.10 m/s.
- A partir del análisis de ecuaciones y de su resolución se llevó a cabo la selección de los elementos y materiales que servirían para que el proyecto de aplicación práctica.

#### **Recomendaciones**

- <span id="page-60-0"></span>• Se recomienda usar la comunicación LAN (Local Área Network) esta permite que los dispositivos que pertenecen a una misma organización sean transmitidos por la misma infraestructura se comuniquen.
- La banda transportadora al poseer Logo v8! tiene la capacidad de generar un nuevo proyecto basado en la pantalla HMI de la versión Simatic KTP600 Basic color PN estos son paneles con funcionalidad básica para pequeñas maquinas o instalaciones y su programación es posible realizarla desde Step7.
- Este proyecto de la banda transportadora semiautomática con Logo V8 y pantalla TDE, pretende fortalecer las capacidades y habilidades dentro del área del control industrial, mejorando el proceso de aprendizaje.
- Dado los esfuerzos que se producen en la banda transportadora es posible usar una banda modular modelo 882 T genérica, ya que la diferencia entre el modelo usado en este proyecto y el genérico es muy leve y sigue estando en los limites seguros para el funcionamiento de la banda trasportadora en otras palabras para el proyecto realizado se puede mejorar en varios aspectos.

#### **Referencias Bibliográficas**

- <span id="page-61-0"></span>Álvarez, M. (2004). *Controladores lógicos.* Biblioteca digital Instituto Tecnológico Vida Nueva.
- Arrufat, J. (2018). *La integración de las tecnologías de la información y la comunicación en los centros educativos*. En M. J. arrufat, Procesos educativos con tic en la sociedad del conocimiento (pág. 234). España: Ediciones Pirámide.
- Betancour, E. (2016). *Sistema de control de velocidad de un motor trifásico mediante un variador de frecuencia* Doctoral dissertation, Universidad Tecnológica de Pereira. Facultad de Tecnologías. Ingeniería en Mecatrónica.

Colonso, E. (2018). *Área de carga y descarga dnose bandas transportadoras.* 

- Cueva, S. y Pino, R. (2016). *Sistema computarizado de adquisición de imágenes de forma remota y local*.
- Chandia, F. (2018). *Tipos de controles*. Controles Automáticos eléctricos.
- Chávez, R. (2021). *Parámetros para la selección de motores eléctricos.* Scribd. México. Recuperado de: *http://es.scribd.com/doc/56081684/Parametros-para-seleccionar-unmotor-electrico.*
- Chicaiza, S. (2011). *Estudio del proceso de métodos manuales para el mejoramiento en la transportación de cajas*. Universidad técnica de Ambato.
- Esteparlo, L. (2019). *Que es un motor monofásico características, tipología y aplicaciones*. SyP.
- Gomez, F. (2017). *Sistema de control.* Ecuador.
- Gonzáles, A. (2016). *Que es un potenciómetro y cómo funciona.* SCRIB.
- Guamán, J. (2018). *Que son las bandas transportadoras y su funcionamiento*. IRP
- Horta, V, (2009). *La investigación aplicada: una forma de conocer las realidades con evidencia cientifica.* Costa Rica.
- Lobosco, O. (2019). *Selección y aplicación de motores eléctricos.* Marcombo.

Profiter, L. (2020). *Configurar y monitorear con display y pantalla TDE logo*. Electrical Chile.

Ronaldo, P. (2010). *Ecuador Vivo*. APP.

- Rubio, J. (2021). *Historia de banda transportadora*. Bandas transportadoras.
- Salazar, P. (2016). *Que son las bandas transportadoras.* Universidad tecnológica del Perú

Siemens. (2003). *Logo V8*. Siemens AG.

Vera, A. (2019). *Importancia de la aplicación de modelos de integración tecnológica en las prácticas de redacción académica en inglés en Educación Superior.* (U. C. Guayaquil, Ed.) Guayaquil, Ecuador. Obtenido de http://repositorio.ucsg.edu.ec/handle/3317/12238.

# **Anexos**

# <span id="page-63-0"></span>**Figura n° 39.**

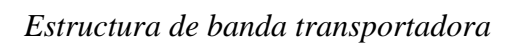

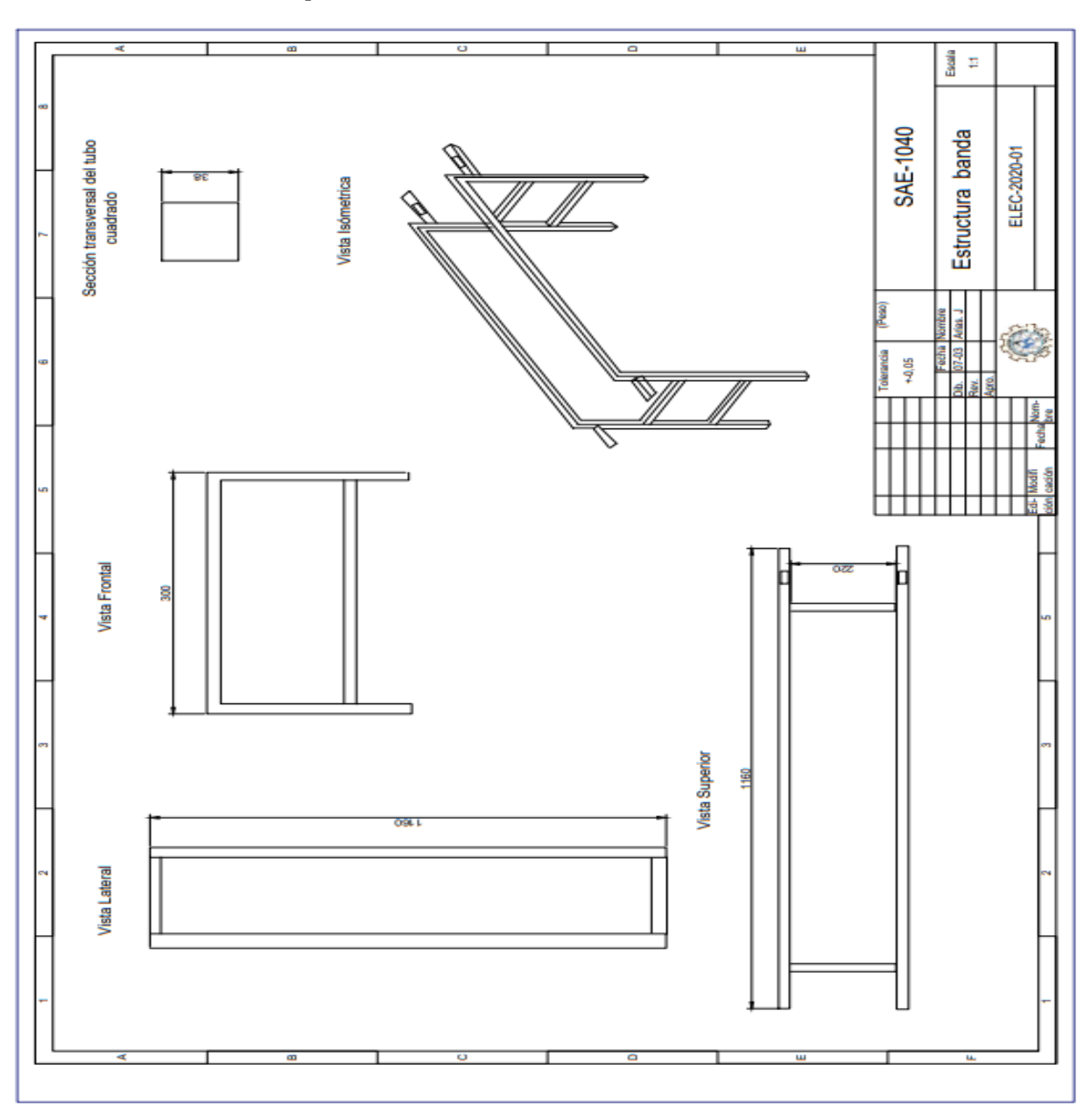

# **Figura n° 40 .**

*Plano mecánico de los rodillos.*

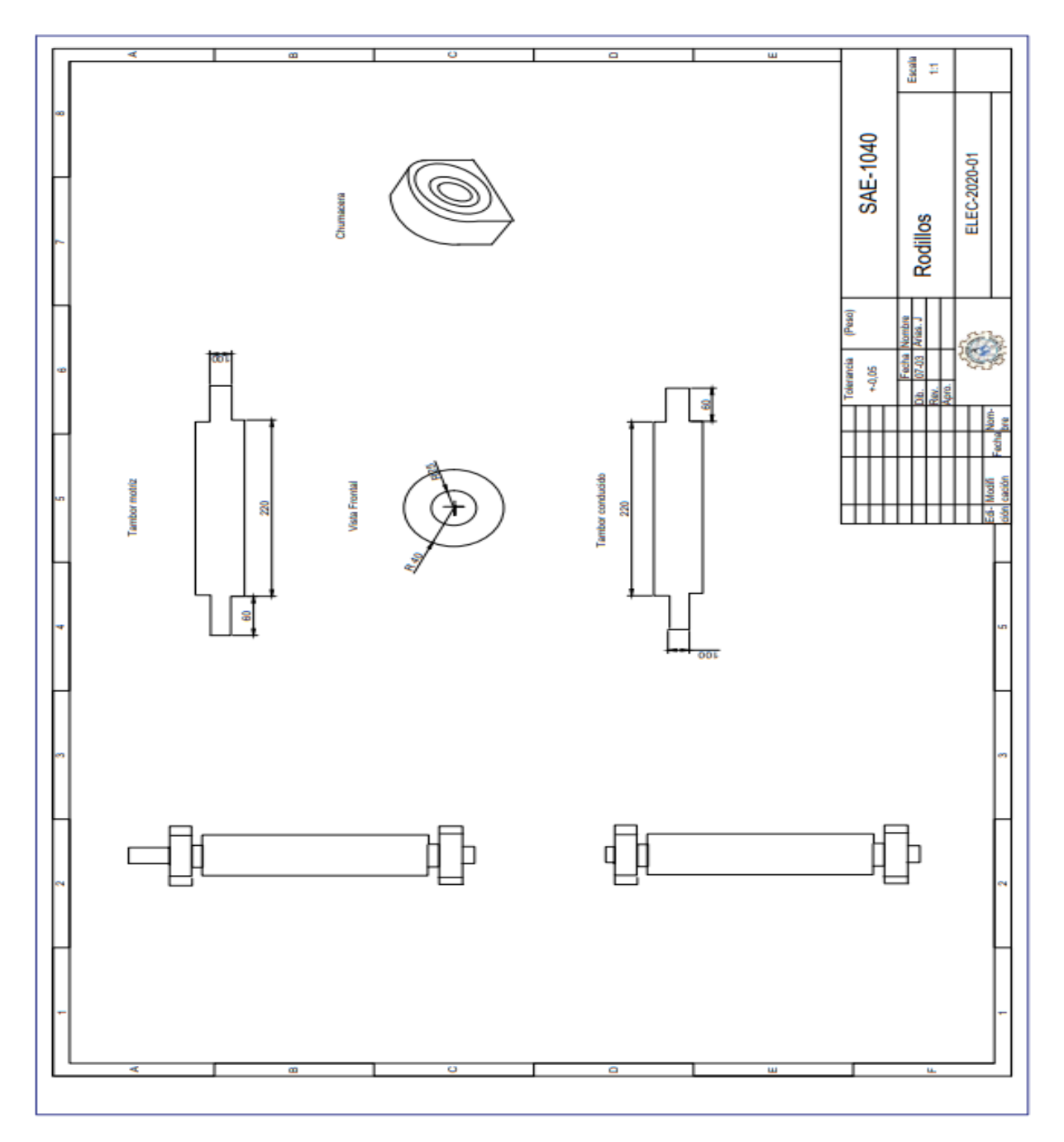

### **Figura n° 41 .**

*Partes de la banda transportadora.*

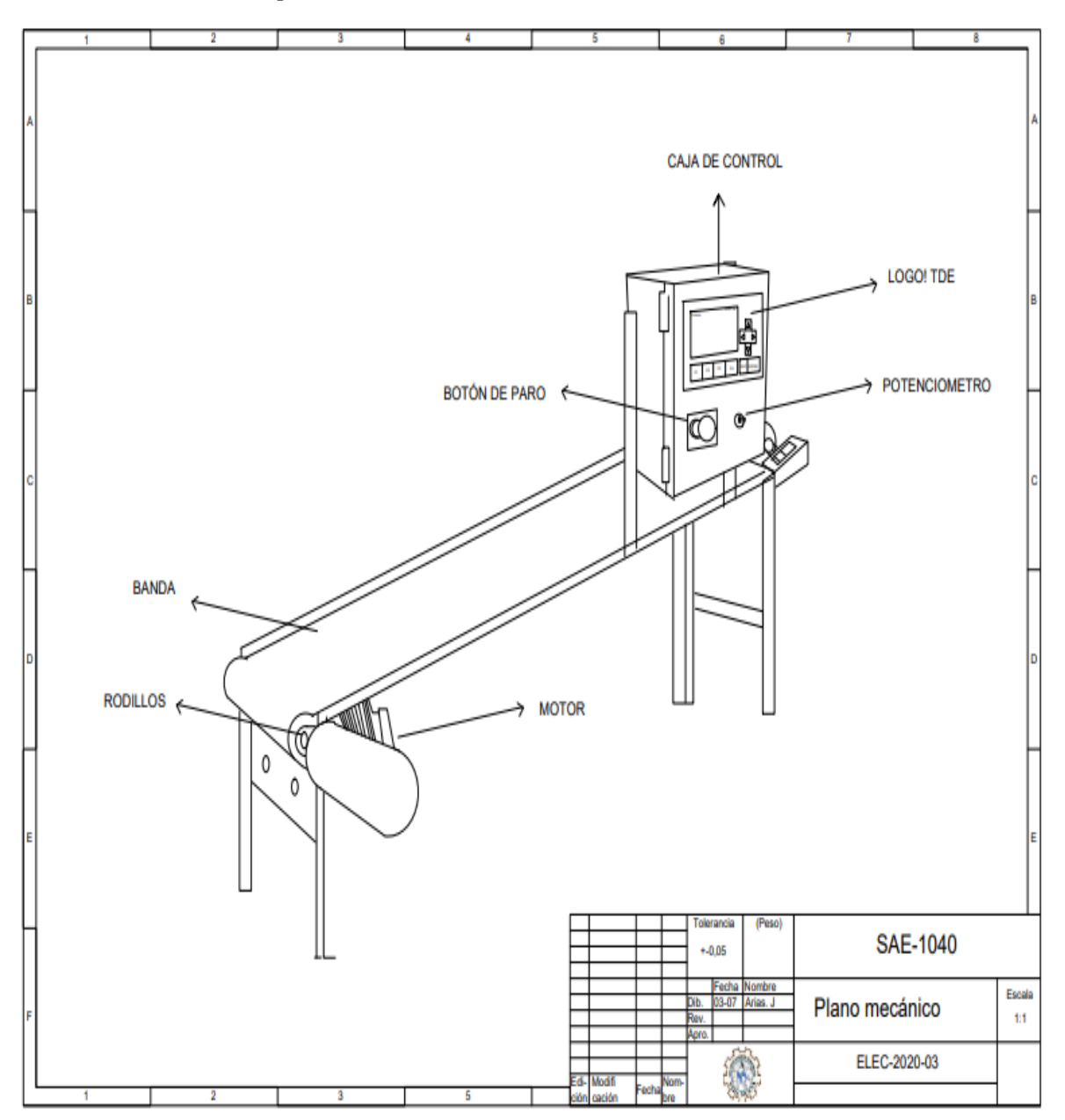

# **Figura n° 42 .**

*Circuito eléctrico Banda*

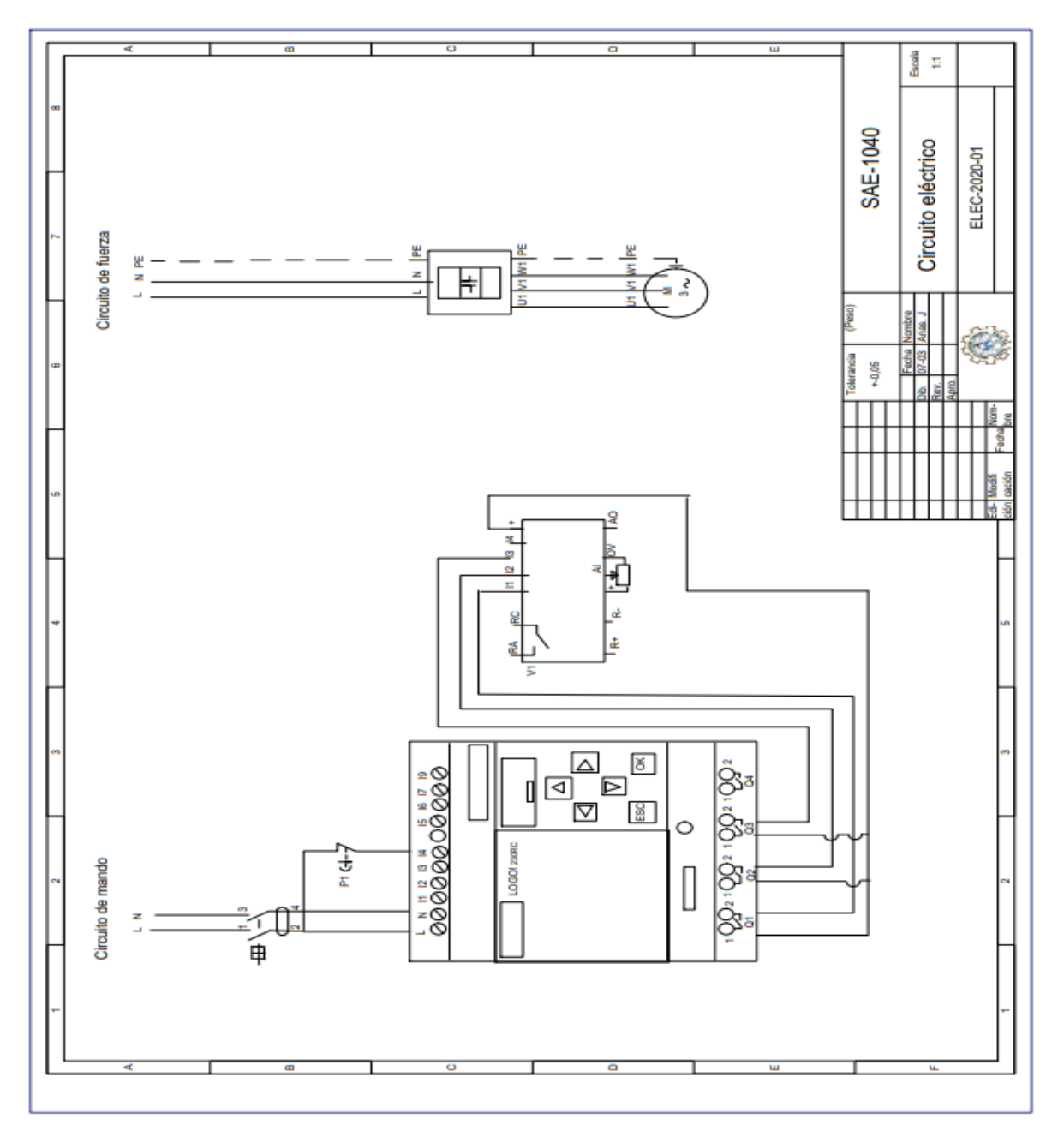

# <span id="page-67-0"></span>**Figura n° 43.**

*Rodillos de tensión*

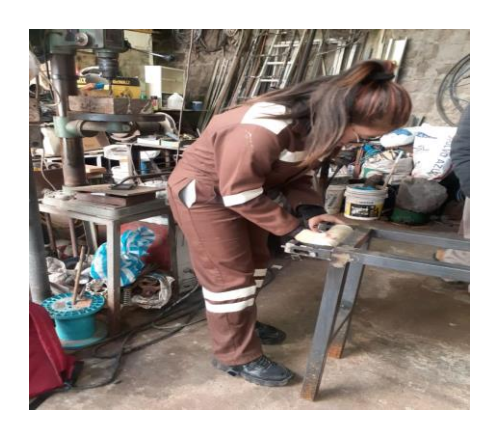

# <span id="page-67-1"></span>**Figura n° 44.**

*Banda transportadora finalizada*

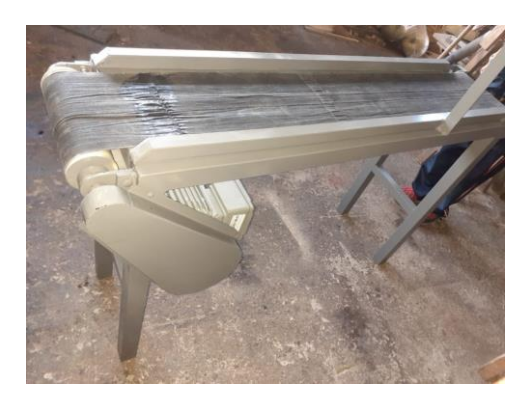

# <span id="page-67-2"></span>**Figura n° 45.**

*Conexión de elementos*

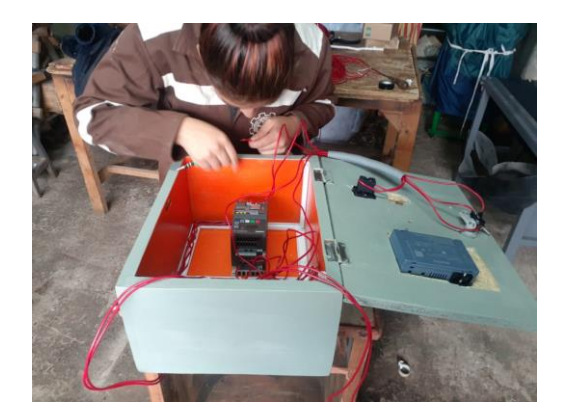

## <span id="page-68-0"></span>**Figura n° 46 .**

*Banda transportadora finalizada*

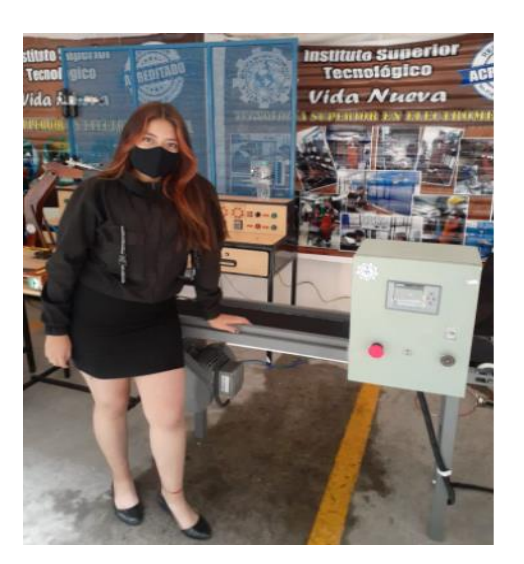